# NextSeq™ 550Dx készülék

IN VITRO DIAGNOSZTIKAI HASZNÁLATRA CSAK EXPORTÁLÁSI CÉLOKRA

## Cikkszám: 20005715

## Rendeltetés

A NextSeq 550Dx készülék DNS-könyvtárak szekvenálására szolgál *in vitro* diagnosztikai vizsgálat során. A NextSeq 550Dx készülék meghatározott regisztrált, tanúsított vagy jóváhagyott *in vitro* diagnosztikai reagensekkel és elemzési szoftverrel használható.

## Az eljárás alapelvei

Az Illumina NextSeq 550Dx készülék DNS-könyvtárak szekvenálására szolgál *in vitro* diagnosztikai vizsgálat során, és a klinikai laboratóriumban alkalmazott *in vitro* diagnosztikai eljárások elvégzésére kiképzett, képesített laboratóriumi személyzet által használható. A NextSeq 550Dx készülék használatához bemenetként DNS-ből elkészített könyvtárak szolgálnak, amelyek amplifikált célkönyvtárakat, mintaindexeket és befogószekvenciákat tartalmaznak. A készülék a mintakönyvtárakat egy áramlási cellában rögzíti, és szintézissel végzett szekvenálás (SBS) kémiai módszerrel szekvenálja. Az SBS során a fluoreszcensen jelölt egyes nukleotidbázisok kimutatása reverzibilis terminációs módszerrel történik, amint azok beépülnek a növekvő DNS-szálakba. A valós idejű elemzési (RTA) szoftver képelemzést és bázisazonosítást végez, és minőségi pontszámot rendel minden bázishoz minden szekvenálási ciklusban. Amikor az elsődleges elemzés befejeződött, a készülék a másodlagos elemzés során elvégzi a bázisazonosítások feldolgozását. Az NextSeq 550Dx a másodlagos elemzéshez különböző modulokat alkalmaz a munkafolyamattól függően. A Csíravonal és a Szomatikus variánsazonosító modul által végzett feldolgozás részét képezi a demultiplikálás, a FASTQ-fájlok létrehozása, az illesztés, a variánsok azonosítása és a variánsazonosításformátum (VCF és gVCF) fájlok létrehozása A VCF- és gVCF-fájlok a referenciagenom meghatározott helyein található variánsokról tartalmaznak adatokat.

## Két rendszerből álló konfiguráció

A NextSeq 550Dx két külön indítható rendszerből áll, ezért használható diagnosztikai (Dx) és csak kutatásra szolgáló (RUO) módban is. Az *in vitro* diagnosztikai szekvenálási vizsgálatok, többek között a Csíravonal és a Szomatikus variánsazonosító modul diagnosztikai módban használhatók. Csak IVD szekvenálási reagensek használhatók diagnosztikai módban. A NextSeq 550Dx teljesítményjellemzőinek és az eljárás korlátainak a meghatározása a Csíravonal és a Szomatikus variánsazonosító modul használatával, diagnosztikai módban történt.

## Az eljárás korlátai

- 1 *In vitro* diagnosztikai használatra.
- 2 A Csíravonal és a Szomatikus variáns modul és a NextSeq 550Dx High Output Reagent Kit v2 (300 cycles) vagy a NextSeq 550Dx High Output Reagent Kit v2.5 (300 cycles) készlet által nyújtott eredmények jellemzői:
	- <sup>u</sup> Szekvenálási kimeneti teljesítmény ≥ 90 gigabázis (Gb)
	- ▶ 2 x 150 bázispár (bp) leolvasási hossz (párosított végű futtatás esetén)
	- <sup>u</sup> 2 x 150 bp leolvasási hossznál a Q30 kritériumnak megfelelő bázisok aránya ≥ 75% A bázisok legalább 75%-ának Phred-skála szerinti minőségi pontszáma 30 feletti, ami 99,9%-nál nagyobb bázisazonosítási pontosságot jelez.
- 3 A vizsgálati szoftver nem illeszti a > 25 bp hosszúságú indeleket (inzerciók, deléciók és ezek kombinációi) tartalmazó leolvasásokat. Ezért a vizsgálati szoftver nem képes azonosítani a 25 bázispárnál hosszabb indeleket.
- 4 Előfordulhat, hogy a vizsgálati szoftver nem illeszti a szélsőséges tartalmú variánsokat tartalmazó amplikonleolvasásokat, és ezért a területet vad típusúként jelenti. Ilyen szélsőséges tartalomnak minősülnek a következők:
	- Több mint három indelt tartalmazó leolvasások
	- Legalább 30 bp hosszúságú, a teljes amplikon (a próbaterületek kivételével) méretének > 4%-át kitevő egynukleotid-variánsokat (SNP) tartalmazó leolvasások
	- ► A < 30 bp hosszúságú, a teljes amplikon méretének (a próbaterületekkel együtt) > 10%-át kitevő SNV-t tartalmazó leolvasások
- 5 A nagy variánsok, beleértve a több nukleotidból álló variánsokat (MNV-k) és a nagy indelek, a kimeneti VCF-fájlban különálló kisebb variánsokként szerepelhetnek.
- 6 A deléciós variánsok kiszűrésre vagy kihagyásra kerülhetnek, ha több két, egymás melletti amplikonra terjednek ki, ha a deléció legalább olyan hosszú, mint a két amplikon közötti átfedés.
- 7 A rendszer nem tudja kimutatni a közvetlenül egy primer mellett elhelyezkedő indeleket, ha nincs átfedő amplikon. Az átfedő amplikonokat tartalmazó területeken a vizsgálat nem tudja kimutatni a deléciókat, ha az átfedési terület kisebb a kimutatandó deléció méreténél. Ha például két egymás melletti amplikon közötti átfedés két bázispár, a vizsgálat nem tudja kimutatni azokat a deléciókat, amelyek mindkét bázist tartalmazzák. A két bázis közül az egyik deléciója kimutatható.
- 8 Mint minden hibridizációs alapú könyvtár-előkészítési munkafolyamat esetén, az oligonukleotid-kötő területeket érintő polimorfizmusok, mutációk, inzerciók és deléciók befolyásolhatják a vizsgált allélokat és a szekvenálással kapott azonosításokat. Például:
	- $\blacktriangleright$  Lehetséges, hogy a primer területén lévő, egy fázisban lévő variáns nem amplifikálódik, álnegatív eredményt okozva.
	- <sup>u</sup> A primer területén elhelyezkedő variánsok megakadályozhatják a referenciaallél amplifikációját, ami helytelen homozigóta variáns azonosítását okozza.
	- A primer területén lévő indel variánsok a primer melletti leolvasás álpozitív azonosítását okozhatják.
- 9 Előfordulhat az indelek kiszűrése, ha egy leolvasás végéhez közel lépnek fel, és az illesztés során puha levágásra kerülnek.
- 10 A kis méretű MNV-k kimutatását nem hitelesítették, és ezek csak a szomatikus variáns modul jelentésében szerepelnek.
- 11 A VCF-ben a deléciók jelentése a VCF formátum szerinti megelőző bázis koordinátáján történik. Ezért vegye figyelembe a szomszédos variánsokat, mielőtt azt leletezné, hogy egy egyedi bázisazonosítás homozigóta referencia.
- 12 Csak a csíravonal munkafolyamatra vonatkozó korlátozások:
	- ▶ A NextSeq 550Dx berendezéshez készült Local Run Manager Csíravonal variánsazonosító modult alkalmazó NextSeq 550Dx berendezés a csíravonalbeli variánsok azonosítása kvalitatív eredményének a meghatározására szolgál (pl. homozigóta, heterozigóta, vad típus).
	- ▶ A Csíravonal variánsazonosító modullal használva a pontos variánsazonosításhoz szükséges minimális amplikononkénti előfordulás 150x. Tehát legalább 150, ezt alátámasztó DNS-fragmentum szükséges, ami 300 egymást átfedő páros végű leolvasással egyenértékű. A minták mérete és az összes vizsgált bázis száma befolyásolja ezt a másolatszámot. A GC-tartalom és más genomikus tartalmak befolyásolhatják a másolatszámot.
	- ► A másolatszám befolyásolhatja, hogy egy variáns homozigótaként vagy heterozigótaként kerül azonosításra.
	- ▶ Bizonyos, ismétlődő tartalmú környezetben található variánsok kiszűrésre kerülnek a VCF-fájlokból. Az RMxN ismétlési szűrő a variánsok kiszűrésére szolgál olyan esetekben, amikor a variáns szekvencia vagy annak egy része ismételten jelen van a variáns helyzete melletti referenciagenomban. A csíravonalbeli variánsok azonosítása esetén a referenciagenomban legalább kilenc ismétlődés szükséges a variáns kiszűréséhez. Ez csak a legfeljebb 5 bp hosszúságú ismétlésekre vonatkozik (R5x9).
- Ha egy indel és egy SNV egyazon helyen van, lehetséges, hogy a rendszer csak az egyik variánst jelenti.
- 13 Csak a szomatikus munkafolyamatra vonatkozó korlátozások
	- ▶ A NextSeq 550Dx berendezéshez készült Local Run Manager Szomatikus variánsazonosító modult használó NextSeq 550Dx berendezés a szomatikus variánsok azonosítása kvalitatív eredményének a meghatározására szolgál (például legalább 0,026 variánsgyakoriságú szomatikus variánsok jelenléte esetén, 0,05 detektálási határérték mellett).
	- $\triangleright$  A Szomatikus variánsazonosító modullal használva a pontos variánsazonosításhoz szükséges minimális amplikononkénti előfordulás oligonukleotid poolonként 450x. Ennek eredményeképp 450 ezt alátámasztó DNSfragmentum szükséges oligonukleotid készletenként, amely 900 egymást átfedő páros végű leolvasással egyenértékű. A minták mérete és az összes vizsgált bázis száma befolyásolja ezt a másolatszámot. A GCtartalom és más genomikus tartalmak befolyásolhatják a másolatszámot.
	- ▶ A szomatikus variánsok azonosítása esetén a referenciagenomban legalább hat ismétlődés szükséges a variáns kiszűréséhez, és csak legfeljebb 3 bp hosszúságú ismétlésekre vonatkozik (R3x6).
	- <sup>u</sup> A szomatikus variáns modul nem alkalmas a csíravonalbeli és a szomatikus variánsok elkülönítésére. A modul a gyakoriságok nagy tartományában előforduló variánsok kimutatására szolgál, azonban a variáns gyakorisága nem használható a szomatikus és a csíravonalbeli variánsok elkülönítésére.
	- <sup>u</sup> A mintában található egészséges szövetek befolyásolják a variánsok kimutatását. Az említett kimutatási határérték a daganatos szövetből és az egészséges szövetből kivont variáns és normál DNS gyakorisága közötti arányon alapul.

## A termék összetevői

- 1 NextSeq 550Dx készülék (katalógusszám: 20005715)
- 2 A NextSeq 550Dx készülékhez való szoftverkomponensek, beleértve a következőket:

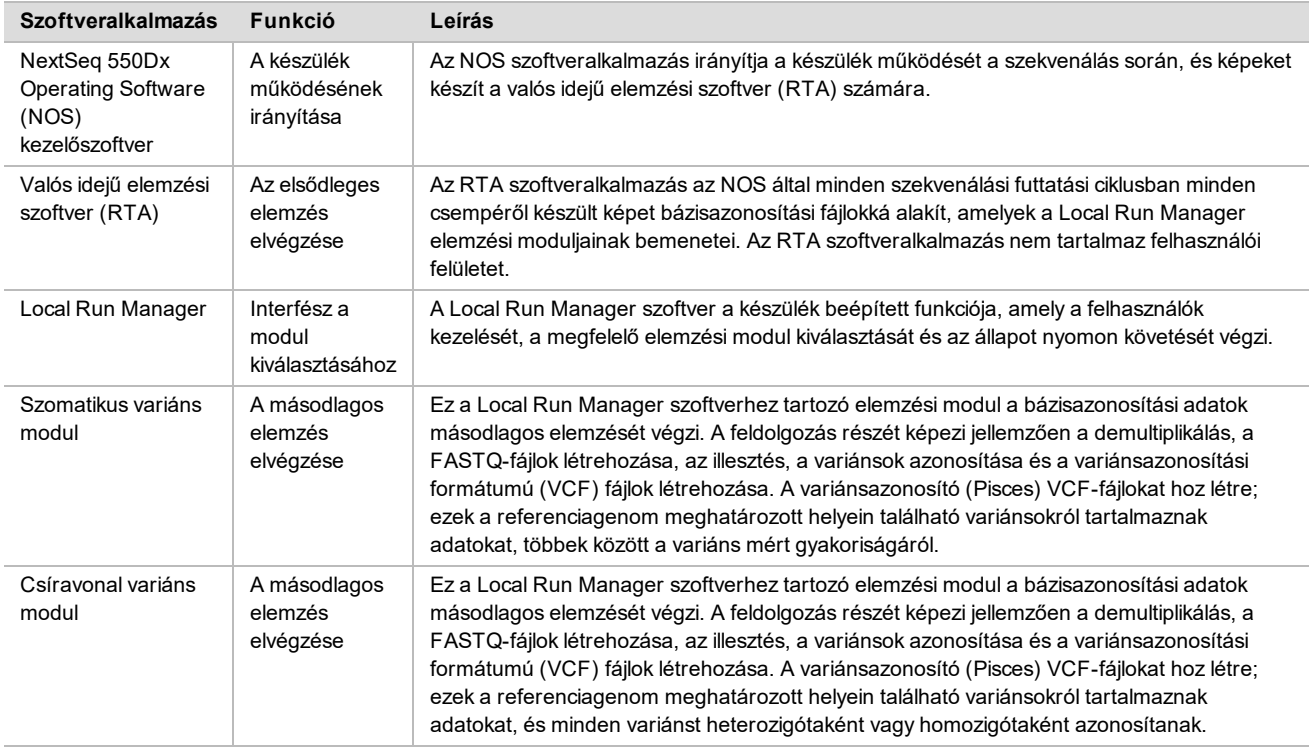

## Működési feltételek

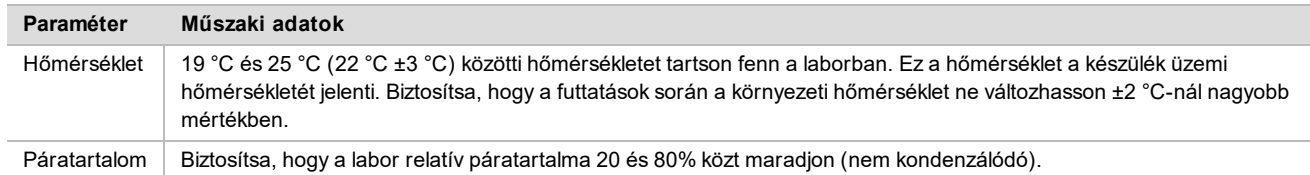

## Eszközök és anyagok

Szükséges, de külön értékesített eszközök és anyagok

NextSeq 550Dx High Output Reagent Kit v2.5 (75 cycles), cikkszám: 20028870 NextSeq 550Dx High Output Reagent Kit v2.5 (300 cycles), cikkszám: 20028871

Szükséges, de nem szállított eszközök és anyagok

A szekvenálási futtatáshoz használt, a felhasználó által beszerzett fogyóeszközök

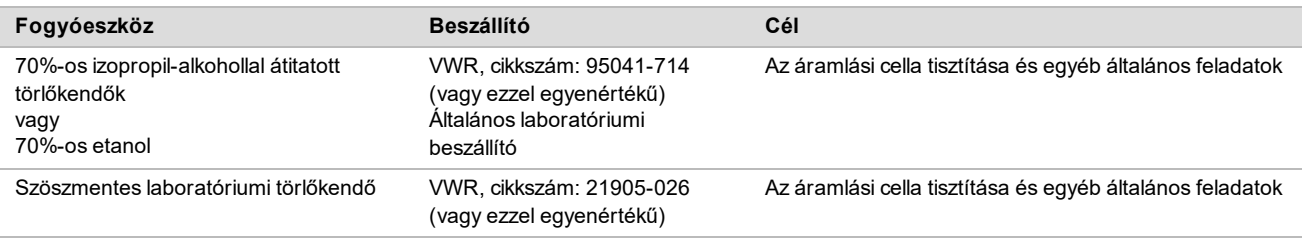

### A készülék karbantartásához használt, a felhasználó által beszerzett fogyóeszközök

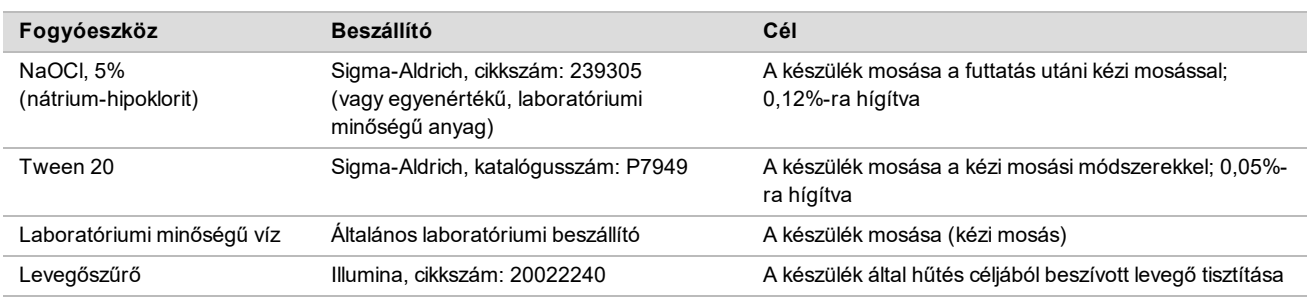

### A laboratóriumi minőségű vízzel kapcsolatos útmutatás

A készülékkel kapcsolatos eljárásokhoz mindig laboratóriumi minőségű vizet vagy ionmentes vizet használjon. Soha ne használjon csapvizet. Csak a következő típusú vagy azzal egyenértékű minőségű vizet használjon:

- $\blacktriangleright$  Ionmentes víz
- $\blacktriangleright$  Illumina PW1
- 18 megaohm (MΩ) ellenállású víz
- $\blacktriangleright$  Milli-Q víz
- $\blacktriangleright$  Super-Q víz
- ▶ Molekuláris biológiai minőségű víz

## Figyelmeztetések és óvintézkedések

**FIGYELEM!** Az USA szövetségi törvényei szerint e készülék csak orvos vagy az illető államban jóváhagyott szakember által vagy rendelvényére árusítható.

- 1 **Az Illumina által a NextSeq 550Dx készülékkel való használatra biztosított reagensek egyes összetevői potenciálisan veszélyes vegyi anyagokat tartalmaznak. Belélegzésük, lenyelésük, bőrrel érintkezésük és szembe kerülésük esetén személyi sérülést okozhatnak. Viseljen védőfelszerelést, így védőszemüveget, kesztyűt és laborköpenyt a kockázat mértékének megfelelően. A használt reagenseket vegyi hulladékként kezelje, és a regionális, országos és helyi törvényeknek és előírásoknak megfelelően ártalmatlanítsa.** A további környezetvédelmi és munkavédelmi információkért tekintse meg a biztonsági adatlapot (SDS) a [support.illumina.com/sds.html](http://support.illumina.com/sds.html) weboldalon.
- 2 A termékkel kapcsolatos súlyos eseményeket haladéktalanul jelentse az Illumina vállalatnak és a felhasználó és a páciens lakhelye szerinti tagállamok illetékes hatóságainak.
- 3 Minden vérmintát úgy kell kezelni, mintha ismerten fertőző lenne humán immundeficiencia vírus (HIV), hepatitis B vírus (HBV) vagy más vérrel terjedő kórokozók tekintetében (általános óvintézkedések).
- 4 Az eljárások leírtaktól eltérő módon történő végrehajtása hibás eredményeket eredményezhet, vagy jelentősen csökkentheti a minta minőségét.
- 5 Használja a rutinszerű laboratóriumi óvintézkedéseket. Ne pipettázzon szájjal. Ne étkezzen, igyon vagy dohányozzon a munkaterületként megjelölt területeken. A minták és a készlet reagensei kezelésekor viseljen eldobható gumikesztyűt és laboratóriumi köpenyt. A minták és a készlet reagensei kezelése után alaposan mosson kezet.
- 6 Megfelelő laboratóriumi gyakorlat és jó laboratóriumi higiénia szükséges annak megelőzéséhez, hogy a PCRtermékek szennyezzék a reagenseket, az eszközöket és a genomikus DNS-mintákat. A PCR-termékekkel való szennyeződés pontatlan és megbízhatatlan eredményeket okozhat.
- 7 A szennyeződés elkerülése érdekében ügyeljen arra, hogy az amplifikáció előtti és az azutáni területeken külön készülékek és fogyóeszközök legyenek (például pipetták, pipettahegyek, fűtőblokkok, vortexelők és centrifugák).
- 8 Az index–minta párosításnak pontosan meg kell felelnie a kinyomtatott lemezelrendezésnek. A Local Run Manager automatikusan hozzárendeli az indexprimereket a mintanevekhez, ha azokat megadják a modulban. Javasoljuk a felhasználónak, hogy ellenőrizze a mintákkal társított indexprimereket a szekvenálási futtatás indítása előtt. A minta és a lemez elrendezése közötti eltérések esetén a pozitív minták azonosításának elmaradása és helytelen eredmények jelentése történik.
- 9 A számítógép vírusok elleni védelme érdekében határozottan ajánlott a felhasználó által biztosított vírusirtó szoftver telepítése. A telepítési utasításokat lásd a használati útmutatóban.
- 10 A NextSeq 550Dx készüléket csak a panelek megbontása nélkül szabad működtetni. A készülék eltávolított panelek melletti működtetése hálózati feszültségnek és egyenfeszültségnek való potenciális kitettséget jelent.
- 11 Ne érintse meg az áramlási cella emelvényét, amely az áramlási cella rekeszében található. Az itt található fűtő hőmérséklete 22 °C és 95 °C között változik, és égési sérülést okozhat.
- 12 A készülék tömege körülbelül 84 kg (185 font), és leejtés vagy nem rendeltetésszerű kezelés esetén súlyos sérülést okozhat.

## Használati útmutató

Az alábbi használati utasítások a csíravonal és a szomatikus variáns modul diagnosztikai üzemmódban történő futtatására vonatkoznak a NextSeq 550Dx készüléken, a NextSeq 550Dx High Output Reagent Kit v2 (300 cycles) vagy a NextSeq 550Dx High Output Reagent Kit v2.5 (300 cycles) használatával.

### Futtatási adatok megadása

A részletes utasításokat lásd: NextSeq 550Dx referencia-útmutató (dokumentumszám: 1000000009513) és a megfelelő Local Run Manager modul útmutatója.

#### Paraméterek beállítása

- 1 Jelentkezzen be a Local Run Managerbe.
- 2 Válassza a **Create Run** (Futtatás létrehozása), majd a **Somatic Variant** (Szomatikus variáns) vagy a **Germline Variant** (Csíravonal variáns) lehetőséget.
- 3 Írja be a futtatás nevét, amely azonosítja a futtatást a szekvenálástól az elemzésig. Használjon alfanumerikus karaktereket, szóközöket, aláhúzásokat vagy kötőjeleket.
- 4 **[Választható]** Adja meg a futtatás leírását a futtatás azonosításához. Használjon alfanumerikus karaktereket, szóközöket, aláhúzásokat vagy kötőjeleket.
- 5 Válassza ki a minták számát és az indexkészletet a legördülő listából. A választás során vegye figyelembe a következőket.
- ▶ A legördülő lista az indexkészlettel rendelkező minták számát tartalmazza. Például a "24-Set 1" 24 vizsgálandó mintát jelez, az 1-es indexkészlet indexeivel.
- ▶ Az indexkészlet száma különböző, i5 és i7 indexpárokat tartalmazó készleteket jelent. Az 1. készlet és a 2. készlet is az indexek diverzitását biztosítja. Két indexkészletet kínálunk, hogy megelőzhető legyen egyetlen készlet kifogyása.
- ▶ Válassza a vizsgálandó minták számához legközelebb eső mintaszámot. Ha a vizsgálandó minták pontos száma nem szerepel a listában, válassza a vizsgálni kívánt minták számához legközelebb eső, de annál kisebb számot. Ha például 18 mintát kíván vizsgálni, válassza a 16 mintát.
- ▶ A szoftver zölden kiemeli a javasolt mintaüregeket és indexkombinációkat, amelyek megfelelnek az indexek diverzitási követelményeinek.

#### Jegyzékfájlok importálása a futtatáshoz

- 1 Győződjön meg arról, hogy az importálni kívánt jegyzékek elérhető hálózati helyen vagy USB-meghajtón találhatók.
- 2 Válassza az **Import Manifests** (Jegyzékek importálása) lehetőséget.
- 3 Navigáljon a jegyzékfájlra, és válassza ki a hozzáadni kívánt jegyzéket.

**MEGJEGYZÉS** Ahhoz, hogy elérhetővé tegye a jegyzékfájlokat a csíravonal variánselemző modul vagy a szomatikus variánselemző modul számára, adja hozzá a jegyzékeket a Module Settings (Modulbeállítások) funkcióval. Ehhez a művelethez rendszergazdai szintű jogosultság szükséges. További információkért lásd: *NextSeq 550Dx készülék referencia-útmutatója (dokumentumszám: 1000000009513)*.

#### Minták megadása a futtatáshoz

Adja meg a futtatásban szereplő mintákat az alábbi két lehetőség egyikével és az utána következő utasítások szerint.

- ► Enter samples manually (Minták manuális bevitele) A Create Run (Futtatás létrehozása) képernyőn található üres táblázat használatával.
- ► Import samples (Minták importálása) Egy külső, vesszővel elválasztott értékek (\*.csv) formátumú fájl megkeresésével. Egy sablon letölthető a Create Run (Futtatás létrehozása) képernyőn.

#### Minták manuális bevitele

1 Adjon meg egy egyedi mintanevet (*szomatikus variánselemző modul*) vagy mintaazonosítót (*csíravonalvariánselemző modul*).

Használjon alfanumerikus karaktereket, kötőjeleket vagy aláhúzásokat.

- 2 **[Választható]** Pozitív vagy negatív kontrollminták esetén kattintson a jobb gombbal, és válassza ki a kontroll típusát. Az egyik mintaüregben lévő kontroll neve automatikusan feltölti az ugyanazt a kontrollt tartalmazó üreget a másik keverékben.
- 3 **[Választható]** Adja meg a minta leírását a Sample Description (Minta leírása) mezőben. Használjon alfanumerikus karaktereket, kötőjeleket vagy aláhúzásokat.
- 4 Válasszon ki egy Index 1 adaptert az Index 1 (i7) legördülő listából. Ha a javasolt mintaüregeket használja, a szoftver automatikusan feltölti az indexek diverzitási követelményeinek megfelelő i7 és i5 indexadaptereket. Ha a vizsgálandó minták pontos száma nem szerepel a listában, ne felejtsen el

a további mintaüregekhez indexadaptert választani.

- 5 Válasszon ki egy Index 2 adaptert az Index 2 (i5) legördülő listából.
- 6 Válasszon ki egy jegyzékfájlt a Manifest (Jegyzék) legördülő listából.
	- Az "A" keverékbe tartozó mintákhoz más jegyzékre van szükség, mint a "B" keverékbe tartozó mintákhoz.
- 7 Az alábbi lehetőségeket használhatja a lemezelrendezés megtekintéséhez, kinyomtatásához vagy a könyvtárelőkészítéshez való referenciaként történő mentéséhez:
	- Válassza a **Print** (Nyomtatás) ikont a lemezelrendezés megjelenítéséhez. Válassza a **Print** (Nyomtatás) lehetőséget a lemezelrendezés kinyomtatásához.
	- Válassza az **Export** (Exportálás) lehetőséget a mintainformációk külső fájlba történő exportálásához.
- 8 Válassza ki a **Save Run** (Futtatás mentése) lehetőséget.

#### Minták importálása

- 1 Válassza az **Import Samples** (Minták importálása) lehetőséget, majd navigáljon a mintainformációs fájlt helyére. Kétféle típusú fájl importálható:
	- Új lemezelrendezés létrehozásához a Create Run (Futtatás létrehozása) képernyőn válassza a **Template** (Sablon) lehetőséget. A sablonfájl tartalmazza a megfelelő oszlopcímeket az importáláshoz. Írja be a futtatásban szereplő mindegyik mintához tartozó mintainformációkat. Törölje a nem használt cellákban lévő, példaként szereplő adatokat, majd mentse el a fájlt.
	- Használjon egy olyan fájlt vagy mintainformációkat, amelyet a csíravonal variáns vagy a szomatikus variáns modulból exportált az Export (Exportálás) funkcióval.
- 2 Válassza a **Print** (Nyomtatás) ikont a lemezelrendezés megjelenítéséhez.
- 3 Válassza a **Print** (Nyomtatás) lehetőséget a könyvtárak elkészítéséhez referenciaként használandó lemezelrendezés kinyomtatásához.
- 4 Válassza ki a **Save Run** (Futtatás mentése) lehetőséget.

### A reagenskazetta előkészítése

A sikeres szekvenáláshoz ügyeljen a reagenskazettára vonatkozó utasítások gondos betartására.

- 1 Vegye ki a reagenskazettát a -25 és -15 °C közötti tárolóból.
- 2 Olvassza fel a reagenseket a következő módszerek egyikével. Ne merítse a reagenskazettát folyadék alá. A kazetta felolvasztása után szárítsa meg, mielőtt folytatná a következő lépéssel.

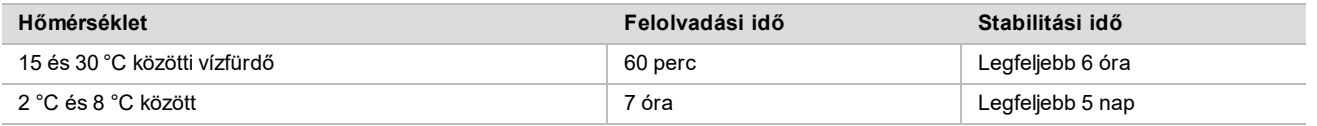

**MEGJEGYZÉS** Ha egy vízfürdőben több mint egy kazetta olvad fel, hosszabb olvadási idő szükséges.

- 3 Fordítsa át ötször a kazettát, hogy a reagensek összekeveredjenek.
- 4 Tekintse meg a kazetta alját, hogy a reagensek felolvadtak-e, és nem tartalmaznak-e csapadékot. Ellenőrizze a 29 es, 30-as, 31-es és 32-es pozíciókban lévő reagensek felolvadását, mert ezek a legnagyobbak, és ezek olvadnak fel a leglassabban.
- 5 Óvatosan ütögesse az asztalhoz, hogy csökkentse a légbuborékok előfordulását. A legjobb eredmények érdekében közvetlenül folytassa a minta betöltésével és a futtatás előkészítésével.

### Az áramlási cella előkészítése

- 1 Vegyen ki egy új doboz áramlási cellát a 2–8 °C-os tárolóból.
- 2 Távolítsa el a doboz fóliacsomagolását, és tegye félre szobahőmérsékleten 30 percre.

## A könyvtárak előkészítése a szekvenáláshoz

Denaturálja a könyvtárakat, és hígítsa 1,3 ml betöltési térfogatra. A gyakorlatban a betöltési koncentráció változó lehet a könyvtárak előkészítésétől és a mennyiségi meghatározási módszerektől függően. A mintakönyvtárak hígítása az oligonukleotid-keverékek összetettségétől függ. A mintakönyvtárak szekvenálásra való előkészítésére vonatkozó utasításokat, beleértve a könyvtárak hígítását és összekeverését, lásd a megfelelő könyvtár-előkészítési készletre vonatkozó Használati útmutató fejezetet. A NextSeq 550Dx készülék esetén szükséges a klasztersűrűség optimalizálása.

### Könyvtárak betöltése a reagenskazettába

- 1 Szöszmentes törlőkendővel tisztítsa meg a 10-es számú, **Load Library Here** (Ide töltse be a könyvtárat) feliratú tároló zárófóliáját.
- 2 Szúrja át a zárófóliát egy tiszta 1 ml-es pipettaheggyel.
- 3 Töltsön 1,3 ml előkészített könyvtárat a 10-es számú, **Load Library Here** (Ide töltse be a könyvtárat) feliratú tárolóba. A könyvtárak adagolásakor kerülje el a zárófólia megérintését.

#### **1. ábra: A könyvtárak betöltése**

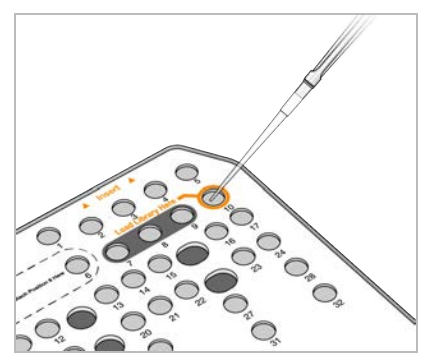

### Szekvenálási futtatás beállítása

- 1 Jelentkezzen be a NextSeq 550Dx készülékbe a Local Run Manager szoftverhez való jelszavával.
- 2 Az NOS szoftver Home (Kezdőképernyő) képernyőjén válassza a **Sequence** (Szekvenálás) lehetőséget.
- 3 Válasszon ki egy futtatást a listából, majd válassza a **Next** (Tovább) gombot. Sorban megnyílnak a következő futtatásbeállítási képernyők: Load Flow Cell (Áramlási cella behelyezése), Load Buffer Cartridge (Pufferkazetta behelyezése), Load Reagent cartridge (Reagenskazetta behelyezése) és Pre-Run check (Futtatás előtti ellenőrzés).
- 4 Ha a Load Flow Cell (Áramlási cella behelyezése) képernyő megjelenik, tisztítsa meg és helyezze be az áramlási cellát.
	- ▶ Vegye ki az áramlási cellát a fóliacsomagolásból.
	- Nyissa ki az átlátszó műanyag kagylótok csomagolást, és vegye ki az áramlási cellát
	- Szöszmentes alkoholos törlőkendővel tisztítsa meg az áramlási cella üvegfelületét. Törölje szárazra az üvegfelületet szöszmentes laboratóriumi törlőkendővel
	- ► Győződjön meg arról, hogy az áramlási cella üvegfelülete tiszta. Szükség esetén ismételje meg a tisztítási lépést.
	- $\blacktriangleright$  Távolítsa el az előző futtatáshoz használt áramlási cellát.
	- Illessze az áramlási cellát az illesztőtüskékhez, és helyezze az emelvényre.
- 5 Válassza a **Load** (Betöltés) lehetőséget.

Az ajtó automatikusan bezáródik, az áramlási cella azonosítója megjelenik a képernyőn, és a rendszer ellenőrzi az érzékelőket.

- 6 Kövesse a szoftver utasításait a használt reagensek tárolójának kiürítéséhez, a NextSeq 550Dx pufferkazetta behelyezéséhez és a NextSeq 550Dx reagenskazetta behelyezéséhez. A NextSeq 550Dx pufferkazetta és reagenskazetta behelyezésekor a szoftver leolvassa és rögzíti az RFID-t. A pufferkazetta és a reagenskazetta azonosítója megjelenik a képernyőn, és megtörténik az érzékelők ellenőrzése.
- 7 Ha az automatikus futtatás előtti ellenőrzés befejeződött, válassza a **Start** (Indítás) lehetőséget. (Nem szükséges, ha automatikus elindításra van beállítva).
- 8 A futtatás megkezdésekor megnyílik a Sequencing (Szekvenálás) képernyő. Ez a képernyő vizuálisan megjeleníti a folyamatban lévő futtatást, beleértve az intenzitásokat és a minőségi pontszámokat (Q-pontszámok).

## Eredmények

A rendszer részét képező valós idejű elemzési (RTA) szoftver képelemzést és bázisazonosítást végez, és minőségi pontszámot rendel minden bázishoz minden szekvenálási ciklusban. Amikor az elsődleges elemzés befejeződött, a NextSeq 550Dx készüléken kiválasztott Local Run Manager modul automatikusan elkezdi a másodlagos elemzést. Itt a csíravonal és a szomatikus variáns modul által végzett másodlagos elemzés folyamatait ismertetjük.

## Demultiplikálás

A demultiplikálás összehasonlítja az egyes indexleolvasási szekvenciákat a futtatáshoz megadott indexszekvenciákkal. Ebben a lépésben nem történik minőségi értékek figyelembevétele.

Az indexleolvasások azonosítása a következő lépésekben történik:

- $\blacktriangleright$  A rendszer számozza a mintákat 1-től kezdődően, a futtatáshoz való felsorolás sorrendjében.
- $\blacktriangleright$  A 0-s mintaszám a mintához nem rendelt klaszterek számára van fenntartva.
- ► A klaszterek akkor kerülnek hozzárendelésre egy mintához, ha az indexszekvencia pontosan megegyezik, vagy ha indexleolvasásonként legfeljebb egy eltérés van.

## FASTQ-fájlok létrehozása

A demultiplikálás után a szoftver közbenső elemzési fájlokat hoz létre a FASTQ formátumban, amely a szekvenciák megadására használt szöveges formátum. A FASTQ-fájlok tartalmazzák az egyes minták leolvasásait és a hozzájuk tartozó minőségi pontszámokat. A szűrőn át nem ment klasztereket a rendszer kizárja.

Minden FASTQ-fájl csak egy minta leolvasásait tartalmazza, és a minta neve szerepel a FASTQ-fájl nevében. A csíravonal és a szomatikus variáns modulban oligonukleotid-keverékenként és mintánként nyolc FASTQ-fájl készül, négy az 1-es és négy a 2-es leolvasásból. Ez mintánként összesen 8, illetve 16 FASTQ-fájlt jelent a csíravonal, illetve a szomatikus munkafolyamat esetében. A FASTQ-fájlok tartalmazzák az illeszkedéshez használt elsődleges bemenő adatokat.

### Illesztés

Az illesztési lépés során a sávos Smith–Waterman-algoritmus összehangolja az egyes mintákból származó klasztereket a jegyzékfájlban megadott amplikonszekvenciákkal.

A sávos Smith–Waterman-algoritmus szemiglobális szekvenciaillesztést végez, hogy meghatározza a hasonló régiókat két szekvencia között. A teljes szekvencia összehasonlítása helyett a Smith–Waterman-algoritmus az összes lehetséges hosszúságú szegmenst összehasonlítja.

Minden egyes párosított végű leolvasást az adott leolvasáshoz tartozó szondaszekvenciákhoz való igazodás szempontjából értékel.

- ▶ Az 1. leolvasást a locustól lefelé elhelyezkedő szekvenciára specifikus oligonukleotidok (Downstream Locus-Specific Oligos, DLSO) fordított kiegészítőjével (az ellentétes szál tartalmával) összehasonlítva értékeli.
- A 2. leolvasást a locustól felfelé elhelyezkedő szekvenciára specifikus oligonukleotidokkal (Upstream Locus-Specific Oligos, ULSO) összehasonlítva értékeli.
- ► Ha a leolvasás kezdete legfeljebb egy mismatch eltéréssel különbözik egy szondaszekvenciától, akkor a leolvasás teljes hosszát illeszti az adott szekvencia amplikoncéljához.

► Ha a leolvasás kezdete legfeljebb három eltéréssel (mismatch eltérések vagy vezető indelek miatti eltolódások) különbözik egy szondaszekvenciától, akkor a leolvasás teljes hosszát illeszti az adott szekvencia amplikoncéljához.

 $\triangleright$  A DLSO-n és ULSO-n belüli indelek nem figyelhetők meg a vizsgálat kémiai jellemzői miatt. Az illeszkedések szűrése az illesztési eredményekből történik a hibás illeszkedések aránya alapján, az amplikon hosszától függően vagy a vizsgált területre, vagy a teljes amplikonra vonatkozóan. A kiszűrt illeszkedések az illesztési fájlokban nem illesztettként szerepelnek, és nem kerülnek felhasználásra a variánsazonosításhoz.

### Variánsazonosítás

A Pisces variánsazonosító arra készült, hogy a készülékhez előkészített könyvtárakból SNV és indel variánsokat azonosítson.

### Jelentések és további kimeneti fájlok

A variánselemző modulok PDF és tabulátorral elválasztott szöveg (\*.txt) formátumú jelentéseket készítenek, amelyek a mérőszámokat mutatják, például a szekvenálási mélységet és a variánsok számát. A modulok kimenetként például VCF és genom-variánsazonosítási formátumú (gVCF) fájlokat is előállítanak a variánsazonosító alkalmazások számára.

## Minőség-ellenőrzési eljárások

A NextSeq 550Dx szoftver minden egyes futtatást, mintát és bázisazonosítást értékel a minőség-ellenőrzési mérőszámok alapján. Ajánlott a könyvtár-előkészítés során a pozitív és negatív kontrollok használata és ezek eredményének értékelése. A kontrollok értékelése:

- **Negatív kontroll (Nincs sablonkontroll) vagy egyéb negatív kontroll** A várt eredményt kell adnia. Ha a negatív kontroll a várttól eltérő eredményt ad, akkor lehetséges, hogy a mintakövetés hibája, az indexprimerek helytelen rögzítése vagy szennyeződés történt.
- **Pozitív kontrollminta** A várt eredményt kell adnia. Ha a pozitív kontroll a várttól eltérő eredményt ad, akkor lehetséges, hogy a mintakövetés hibája vagy az indexprimerek helytelen rögzítése történt.

## Teljesítményjellemzők

A NextSeq 550Dx teljesítményjellemzőinek meghatározása a csíravonal és a szomatikus variánsazonosító modullal, a TruSeq Custom Amplicon Kit Dx és a NextSeq 550Dx High Output Reagent Kit v2 (300 cycles) készlettel történt, a megerősítésük pedig a NextSeq 550Dx High Output Reagent Kit v2.5 (300 cycles) használatával. Az elvégzett vizsgálatok többek között: mintaindexelés, mintaátvitel, bemeneti DNS mennyisége, analitikai szenzitivitás (vakhatárérték és kimutatási határérték), pontosság, precizitás, módszerek összehasonlítása és reprodukálhatóság.

A NextSeq 550Dx High Output Reagent Kit v2.5 (300 cycles) készlettel végzett analitikai vizsgálatok célja a NextSeq 550Dx High Output Reagent Kit v2 (300 cycles) esetében korábban megállapított teljesítményre vonatkozó nyilatkozatok értékelése volt. Az eredmények szerint a TruSeq Custom Amplicon Kit Dx használatával a két készlet (v2 és v2.5) teljesítménye hasonló. A preanalitikai tényezőkkel, például az extrakciós módszerekkel vagy a zavaró anyagokkal kapcsolatos teljesítményjellemzőket lásd a *TruSeq Custom Amplicon Kit Dx terméktájékoztatójában*.

### A teljesítményjellemzők számításaiban használt definíciók

- 1 A pozitív százalékos egyezés (PPA) a referencia-módszerrel variánsként azonosított locusok közül a vizsgálat által helyesen azonosítottak aránya.
	- $\triangleright$  (a vizsgálat által helyesen azonosított variáns locusok száma) / (variáns locusok száma) A vizsgálattal és a referencia-módszerrel is helyesen azonosított variáns locusok a valódi pozitívak (TP). A referenciaként vagy másféle variánsként azonosított, valójában variáns locusok az álnegatívak (FN).
- 2 A negatív százalékos egyezés (NPA) a referencia-módszerrel vad típusúként azonosított locusok közül a vizsgálat által helyesen azonosítottak aránya.
	- (a vizsgálat által helyesen azonosított vad típusú lókuszok száma) / (vad típusú lókuszok teljes száma)

A vizsgálattal és a referencia-módszerrel is helyesen azonosított vad típusú locusok a valódi negatívak (TN). A vizsgálat által variánsként azonosított, valójában vad típusú locusok az álpozitívak (FP).

- 3 A teljes százalékos egyezés (OPA) a vizsgálat által a referencia-módszernek megfelelően azonosítottak aránya.
	- <sup>u</sup> ((a vizsgálat által helyesen variánsként azonosított locusok száma) + (a vizsgálat által helyesen vad típusúként azonosított locusok száma)) / ((variáns locusok teljes száma) + (vad típusú locusok teljes száma))
- 4 A PPA, NPA és OPA számításában nem szerepelnek a nem azonosított locusok (a bármelyik minőségi szűrőnek meg nem felelő variáns vagy referencialocusok).
- 5 Az autoszomális azonosítási arány a szűrőknek megfelelő locusok száma osztva a szekvenált pozíciók számával az 1–22. kromoszómán, az X- és az Y-kromoszóma kizárásával. Ebben a mérőszámban nincs figyelembe véve, hogy az azonosítások megegyeznek-e a referencia-módszer eredményével.

## A NextSeq 550Dx High Output Reagent Kit v2 (300 Cycles) készlet teljesítménye

#### Mintaindexelés

A könyvtárkészítés során hozzáadott mintaindexprimerek egy egyedi szekvenciát rendelnek minden egyes minta DNS-éhez. Ezek az egyedi szekvenciák teszik lehetővé több minta összevonását egyetlen szekvenálási futtatásban. A mintaindexelés a csíravonalbeli és a szomatikus munkafolyamatban is használatos. E vizsgálat célja az volt, hogy megállapítsa a NextSeq 550Dx készülékkel egyetlen szekvenálási futtatás során feldolgozható minták minimális (8) és maximális (96) számát. Nyolc egyedi Platinum Genome mintát vizsgáltak, mintánként 12 különböző indexprimerkombinációval. A csíravonalbeli variáns modullal vizsgált minták eredményeit összehasonlították a Platinum Genomes 2016-1.0-s verziójával.

Az első futtatási sorozatban 96 egyedi indexszel ellátott mintakönyvtárat vizsgáltak egy reprezentatív vizsgálatban, amelyben mind a 23 emberi kromoszómán elhelyezkedő különböző géneket, összesen szálanként 12 588 bázist lefedő területeket kérdeztek le, annak ellenőrzése érdekében, hogy a vizsgálattal lehet-e következetesen genotipizálást végezni egy adott minta esetében különböző indexprimer-kombinációk esetén. A második futtatási sorozatban nyolc egyedi indexszel ellátott mintakönyvtárat szekvenáltak két szekvenálási futtatásban, hogy ellenőrizzék a támogatott indexek minimális számát.

A 96 indexszel végzett futtatások esetében a PPA az SNV-k esetében 98,7–100%, a PPA az inzerciók és deléciók esetében 100% és az NPA mind a 96 indexkombináció esetében 100% volt. A 8 indexszel végzett futtatások esetében a PPA 100% volt (az SNV-k, az inzerciók és a deléciók esetében is), és az NPA mind a nyolc indexkombináció esetében 100% volt.

#### Mintaátvitel

A NextSeq 550Dx készülékkel több minta és kontroll szekvenálható egy szekvenálási futtatás során. Vizsgálatot végeztek a szekvenálási futtatáson belüli és a szekvenálási futtatások közötti mintaátvitel mértékének értékelésére. Két Platinum Genome mintán, egy férfi és egy női mintán reprezentatív vizsgálatot végeztek 23 különböző kromoszómán található, összesen 12 588 bázist (150 amplikont) tartalmazó különböző gének leolvasásával. A könyvtárakat a NextSeq 550Dx készüléken, a csíravonal variánsazonosító modullal szekvenálták. A férfi minták átvitelét a női mintákba az alapján mutatták ki, hogy az Y-kromoszóma amplikonjai jelen voltak a női mintákban.

Futtatáson belüli átvitel történhet a klasztergenerálás, az indexciklusban történő bázisazonosítás és a minta demultiplikálása során. A szekvenáláson belüli mintaátvitel vizsgálatához a NextSeq 550Dx készüléken egyszerre szekvenáltak egy férfi és egy női minta 46–46 ismétléséből és négy negatív sablonkontrollból álló könyvtárkészletet. A futtatáson belüli mintaátvitel értékeléséhez összehasonlították az Y-kromoszóma amplikonjainak előfordulását a női minták egyes ismétléseiben és az Y-kromoszóma amplikonjainak átlagos előfordulását a férfi minták összes ismétlődésében. A futtatáson belüli mintaátvitel medián értéke 0,084% volt.

A futtatások közötti mintaátvitel vizsgálatához két könyvtárkeveréket készítettek, és ezeket egymás után szekvenálták egy NextSeq 550Dx készüléken. Az első keverék egy női minta 46 ismétlését és két negatív sablonkontrollt tartalmazott. A második keverék egy férfi minta 46 ismétlését és két negatív sablonkontrollt tartalmazott. Mindkét keverékben ugyanazokat az indexadaptereket használták. Először a női mintákból álló keveréket szekvenálták, majd a férfi mintákból álló keveréket, majd ismét a női mintákból álló keveréket. A futtatások közötti mintaátvitel értékeléséhez összehasonlították az Y-kromoszóma amplikonjainak előfordulását a női mintakeverék második futtatása során mért ismétlésekben és a férfi mintakeverék ezeknek megfelelő ismétléseiben. A futtatások közötti mintaátvitel medián értéke 0,0076% volt.

#### Bemeneti DNS mennyisége

#### Vér (csíravonal)

A bemenő, vérből származó DNS mennyiségének tartományát a TruSeq Custom Amplicon Kit Dx készlettel végzett könyvtár-előkészítéshez a NextSeq 550Dx készülékkel, csíravonal variánsazonosító modul munkafolyamattal állapították meg. Ezt a tartományt egy sorozatos hígításos vizsgálatban értékelték, amelyben 13 Platinum Genome mintán reprezentatív vizsgálatot végeztek 23 különböző kromoszómán található, összesen 12 588 bázist tartalmazó különböző gén leolvasásával. A könyvtárat két NextSeq 550Dx készüléken, egy tétel NextSeq 550Dx High Output Reagent Kit v2 (300 cycles) készlettel szekvenálták.

Öt minta esetén ötféle bemeneti DNS-mennyiséget vizsgáltak 250 ng és 12 ng között (250 ng, 100 ng, 50 ng, 25 ng és 12 ng). Nyolc mintát vizsgáltak egyetlen ismétlésben mind az öt DNS-mennyiséggel. A pontosság meghatározásához a minták genotípusát a Platinum Genomes 2016-1.0-s verziójával hasonlították össze. Az eredményeket meghatározták mindegyik bemeneti mennyiség esetében. Minden variánstípus (SNV, inzerció és deléció) PPA-értékét mutatja az [1. táblázat;](#page-11-0) az NPA-t a [2. táblázat](#page-11-1) tartalmazza. Mindegyik bemeneti szint hasonló pontosságot mutatott. A TruSeq Custom Amplicon Kit Dx esetén a DNS ajánlott bemeneti mennyisége 50 ng, a teljesítményjellemzőknek való megfeleléshez az alsó és a felső határérték 25 ng és 100 ng.

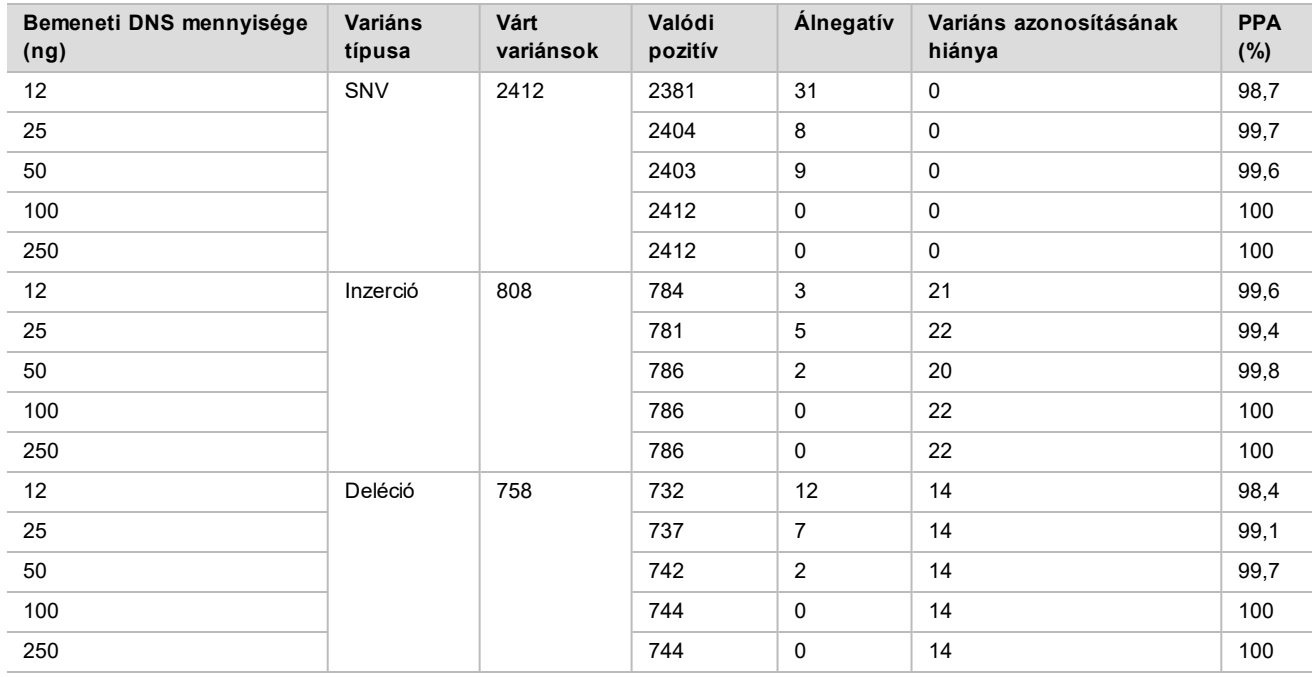

<span id="page-11-0"></span>1. táblázat: Mindegyik bemeneti DNS-mennyiség PPA-értéke variánstípusok szerint

<span id="page-11-1"></span>2. táblázat: NPA az egyes bemeneti DNS-mennyiségek esetén

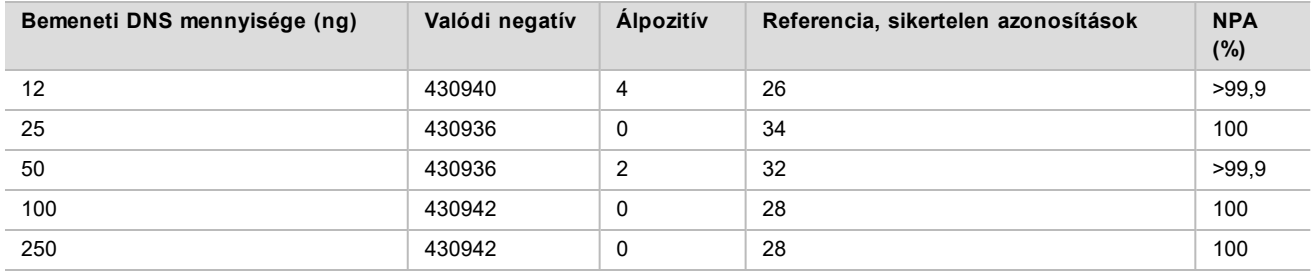

#### FFPE (Szomatikus)

A bemenő, formalinnal fixált, paraffinba ágyazott (FFPE) DNS mennyiségének tartományát a TruSeq Custom Amplicon Kit Dx készlettel végzett könyvtár-előkészítéshez a NextSeq 550Dx készülékkel, szomatikus variánsazonosító modul munkafolyamattal állapították meg. A DNS mennyiségének tartományát egy sorozatos hígításos vizsgálatban értékelték, amelyben három Platinum Genome mintán reprezentatív vizsgálatot végeztek 23 különböző kromoszómán található, összesen 12 588 bázist tartalmazó különböző gének leolvasásával. A GM12878 és GM12877 Platinum Genome sejtvonalakat formalinnal fixálták és paraffinba ágyazták, majd DNS-extrakciót végeztek. A GM12878-at a GM12877-tel úgy hígították, hogy a 81 variáns (55 SNV, 10 inzerció és 16 deléció) allélfrekvenciája (VAF) körülbelül 0,025, 0,05, illetve 0,10 legyen. Ezenkívül minden minta tartalmazott 91 olyan variánst, amelyek VAF-értéke magasabb, akár 1,0 volt. A mintákat két példányban dolgozták fel öt bemeneti DNSmennyiséggel, amelyeknek a TruSeq Custom Amplicon Dx - FFPE QC Kit készlettel mért átlagos delta mennyiségi ciklus (dCq) értéke 2,1, 3,6, 4,6, 6,0 és 7,8 volt. Mindegyik könyvtárat két NextSeq 550Dx készüléken, két tétel NextSeq 550Dx High Output Reagent Kit v2 (300 cycles) készlettel szekvenálták. A pontosság meghatározásához a minták variánsazonosításait összehasonlították a Platinum Genomes 2016-1.0-s verziójának eredményeivel. A [3. táblázat](#page-12-0) látható a mindegyik variánstípus (SNV, inzerció, deléció) PPA értéke, a [4. táblázat](#page-13-0) pedig az NPA. A 0,05 VAF vagy annál magasabb VAF-értékű variánsok esetében az ajánlott dCq ≤ 4, és a teljesítményjellemzők teljesítéséhez szükséges alsó határérték 4,6.

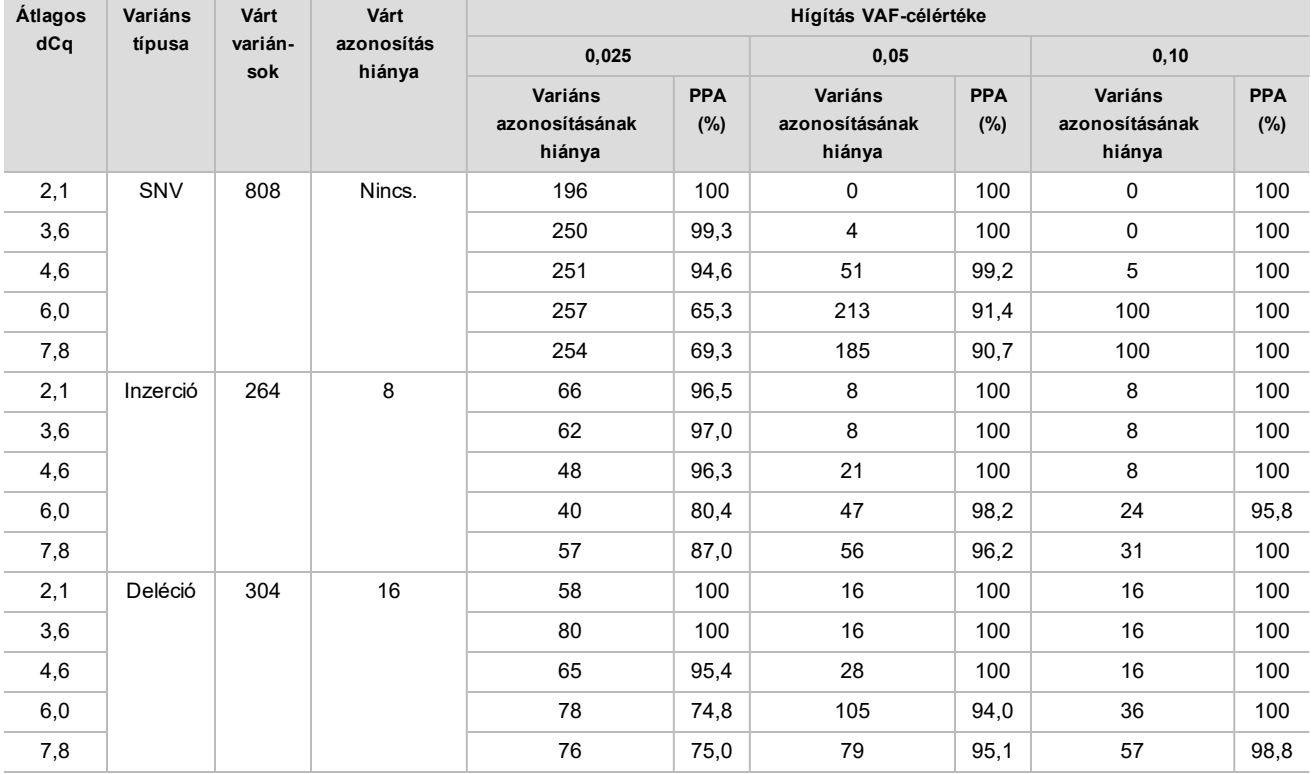

<span id="page-12-0"></span>3. táblázat: Mindegyik bemeneti DNS-mennyiség PPA-értéke variánstípusok szerint

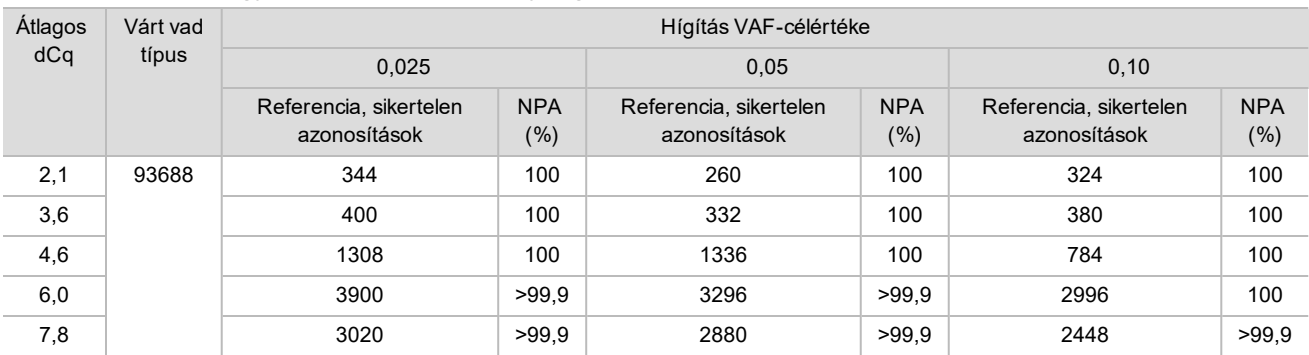

#### <span id="page-13-0"></span>4. táblázat: NPA az egyes bemeneti DNS-mennyiségek esetén

### Analitikai szenzitivitás (vak-határérték, LoB és kimutatási határérték, LoD)

Ezt a vizsgálatot a NextSeq 550Dx készüléken használt szomatikus variánsazonosító modul vak-határértékének (LoB) és kimutatási határértékének (LoD) értékelésére végezték. Ehhez reprezentatív vizsgálatot végeztek 23 különböző kromoszómán található, összesen 12 588 bázist tartalmazó különböző gének leolvasásával. A GM12878 és GM12877 Platinum Genome sejtvonalakat formalinnal fixálták és paraffinba ágyazták, majd DNS-extrakciót végeztek. A GM12878-at a GM12877-tel úgy hígították, hogy a 74 variáns (53 SNV, 7 inzerció és 14 deléció) frekvenciája körülbelül 0,05 ± 0,02 legyen. A GM12877-et és a hígított GM12878-at (GM12878-D) hat egymást követő indítási napon vizsgálták egyetlen készüléken, felváltva két tétel NextSeq 550Dx High Output Reagent Kit v2 (300 cycles) készlettel, összesen hat szekvenálási futtatás során. Ez a GM12878 mindegyik variánsa esetén 60 ismétlést és a GM12877 mindegyik ennek megfelelő vad típusú pozíciója esetében 72 ismétlést jelentett reagenstételenként. A LoB és LoD kiszámítása a CLSI EP17-A2-ben leírt klasszikus megközelítéssel, a nem paraméteres módszerrel történt. A LoB-t és a LoD-t az SNV-kre, az inzerciókra és a deléciókra külön-külön számították ki az egyes variánstípusok variánsgyakoriságainak összevonásával. Az I. típusú hibát 0,01-es gyakoriságként, a II. típusú hibát pedig 0,05-ös gyakoriságként határozták meg.

Az LoB számításához a variánsok összesített gyakoriságait sorba rendezték a legalacsonyabbtól a legmagasabbig, és kiszámították a 99. ranghoz tartozó pozíciót minden reagenstétel és minden variánstípus esetében [\(5. táblázat](#page-13-1)). A szomatikus variáns modul a variánsok minőségi kimutatásához határértékként 0,026-os variánsfrekvenciát (effektív LoB) használ. A kiszámított LoB-érték igazolta, hogy ez a határérték legfeljebb 0,01-es gyakorisággal eredményez I. típusú hibát.

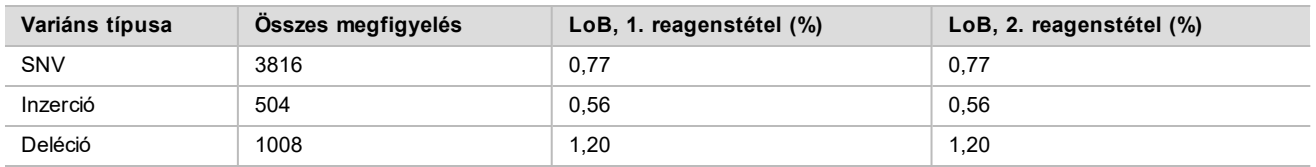

#### <span id="page-13-1"></span>5. táblázat: Vak határérték

Az LoD számításához meghatározták a 0,026 határérték alá eső minden egyes mutáció gyakoriságának százalékos értékét mindegyik reagenstétel és mindegyik variánstípus esetén([6. táblázat](#page-14-0)). Mivel a százalékos arányok alacsonyabbak voltak, mint a II. típusú hiba 5% (0,05) értéke, a kombinált variánsfrekvenciák mediánját számították ki LoD-ként [\(6. táblázat](#page-14-0)). Az egyes variánstípusok LoD-jét a két reagenstételre kapott két érték közül a nagyobbikként állapították meg: 4,97% az SNV-k esetében, 5,12% az inzerciók esetében és 5,26% a deléciók esetében.

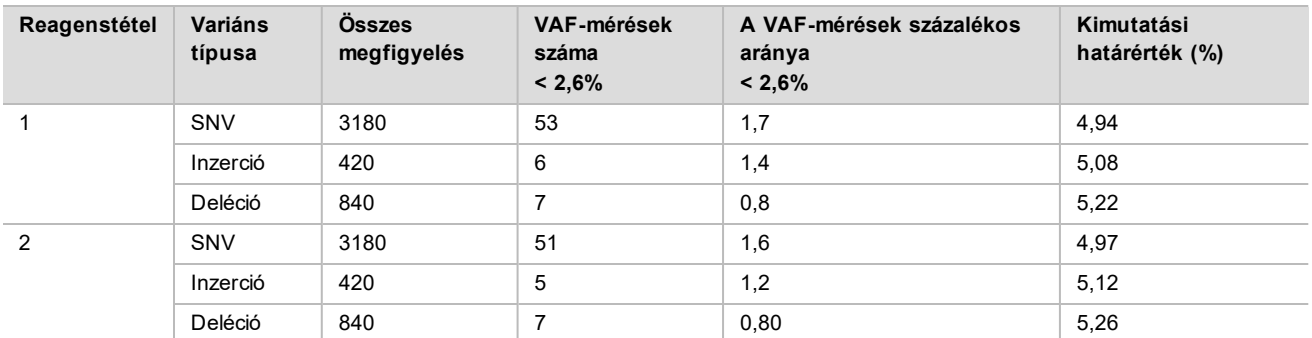

#### <span id="page-14-0"></span>6. táblázat: Kimutatási határérték

#### Pontosság

#### Csíravonal

Az alábbi vizsgálatban a Csíravonal modul variánsazonosítási pontosságát mérték fel a NextSeq 550Dx készüléken, a NextSeq 550Dx High Output Reagent Kit v2 (300 cycles) készlettel. 13 Platinum Genome mintán reprezentatív vizsgálatot végeztek 23 különböző kromoszómán található, összesen 12 588 bázist (150 amplikont) tartalmazó különböző gének leolvasásával. Összesen kilenc futtatást végeztek három szekvenálókészülékkel, három reagenstétellel, három kezelővel és öt különböző indítási napon történő kezdéssel. Az SNV-k, inzerciók és deléciók kimutatásának pontossága meghatározásához a kapott eredményeket összehasonlították egy pontosan jellemzett referencia-módszerrel, a Platinum Genomes 2016-1.0-s verziójával. A konfidens genomterületek meghatározása e referencia-módszerrel való összehasonlítással történt, ha nincs másképpen megadva.

7. táblázat: A csíravonalbeli eredmények egyezésének összefoglalása

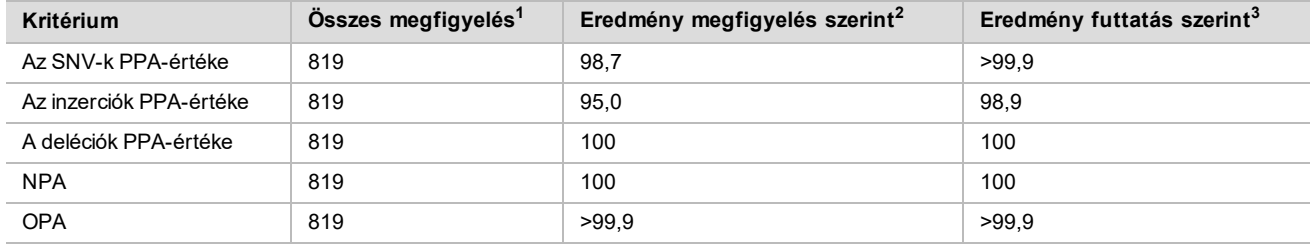

<sup>1</sup>Számítás: futtatásonkénti minták száma (91) x futtatások száma (9) = 819.

 ${}^{2}$ A legalacsonyabb érték az egyes mintaismétlések mind a 9 futtatásból kapott adatainak összesített elemzésével.

 $3A$  legalacsonyabb érték az egyes futtatások adatainak összesített elemzésével.

A [8. táblázat](#page-14-1) tartalmazza a vizsgálat adatait a pozitív és a negatív százalékos egyezéssel együtt, mintánként; a PPA számításához a variáns eredmények a Platinum Genomes 2016-1.0-s verziójával összehasonlítva szerepelnek. A három variánstípus (SNV-k, inzerciók és deléciók) eredményeit összevonva mutatjuk be. Mivel a referencia-módszer csak az egynukleotid-variánsokra és az inzerciókra/deléciókra ad eredményt, az NPA-számításhoz a nem variáns bázisszekvenciák a humán genom hg19 referenciaszekvenciájával vannak összehasonlítva.

<span id="page-14-1"></span>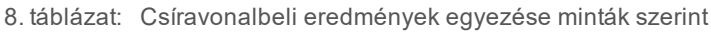

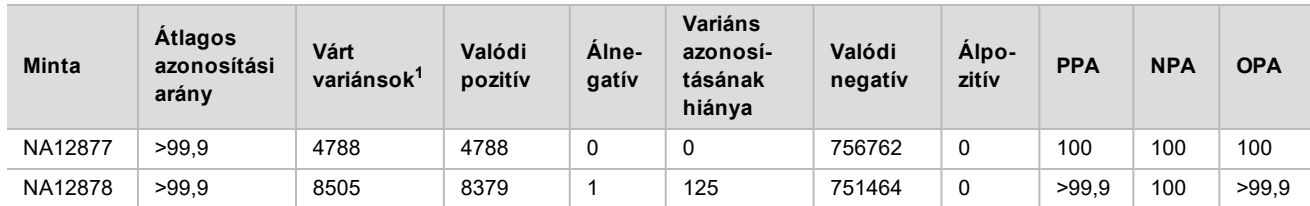

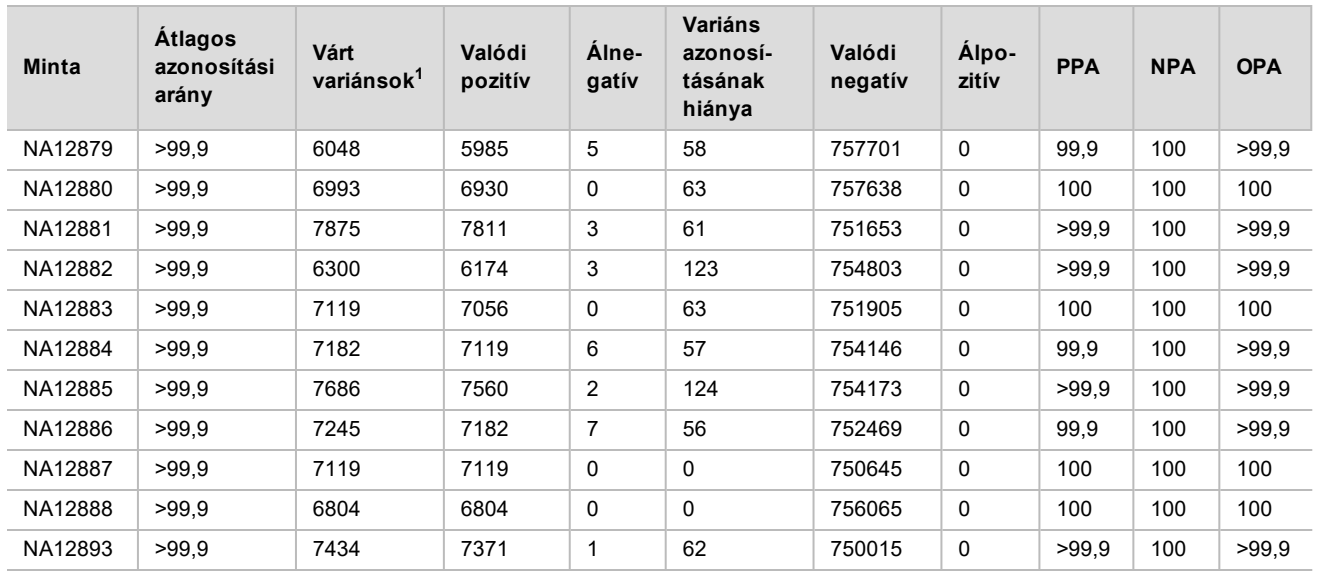

 $1$  A variánsok teljes száma az összes mintaismétlésben a 9 futtatás során.

A [9. táblázat](#page-15-0) tartalmazza a vizsgálat adatait mintánként; a variáns eredmények a pontosan jellemzett, kombinált referencia-módszerrel összehasonlítva szerepelnek. A kimutatást külön értékelték az egyes variánstípusok (SNV-k, inzerciók és deléciók) esetében. A referenciapozíciók nem szerepelnek az elemzésben.

<span id="page-15-0"></span>9. táblázat: Csíravonalbeli eredmények egyezése minták szerint, variánstípusok szerint

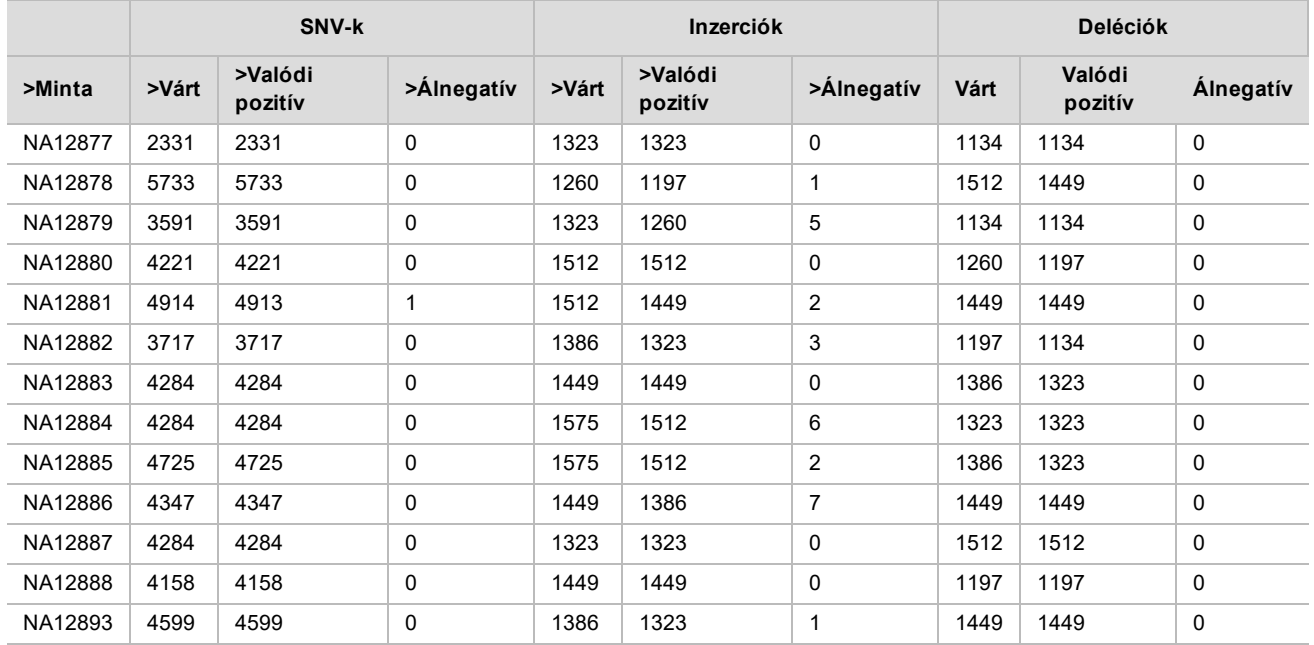

A mintákat tovább elemezték a kis inzerciók és deléciók (indelek) azonosítása érdekében. A [10. táblázat](#page-16-0) tartalmazza az általános összefoglalást. Összesen 71 olyan indelt találtak, amelyek mérete az inzerciók esetében 1–24 bp, illetve a deléciók esetében 1–25 bp volt.

| Variáns típusa | Várt variánsok | Valódi pozitív | Alnegatív | Variáns azonosításának hiánya | <b>PPA</b> |
|----------------|----------------|----------------|-----------|-------------------------------|------------|
| Inzerció       | 18522          | 18018          | 27        | 477                           | 99,9       |
| Deléció        | 17388          | 17073          | υ         | 315                           | 100        |

<span id="page-16-0"></span>10. táblázat: A csíravonalbeli indelek kimutatásának összefoglalása

A reprezentatív vizsgálat 150 amplikonból állt, amelyeket úgy terveztek, hogy lefedjenek többféle genomiális tartalmakat. Az amplikonok GC-tartalma 0,19–0,87 között volt. Az amplikonok tartalmaztak többféle, egy nukleotidot (például PolyA, PolyT), két nukleotidot és három nukleotidot tartalmazó ismétlődést is. Az adatokat amplikononként összesítették [\(11. táblázat](#page-17-0)), hogy meghatározzák a genom tartalmának hatását a helyes azonosítások százalékos arányára. A helyes azonosítások százalékos aránya a variáns- és referenciaazonosításokat is tartalmazza, és hibás vagy sikertelen azonosítás esetén kisebb mint 100%.

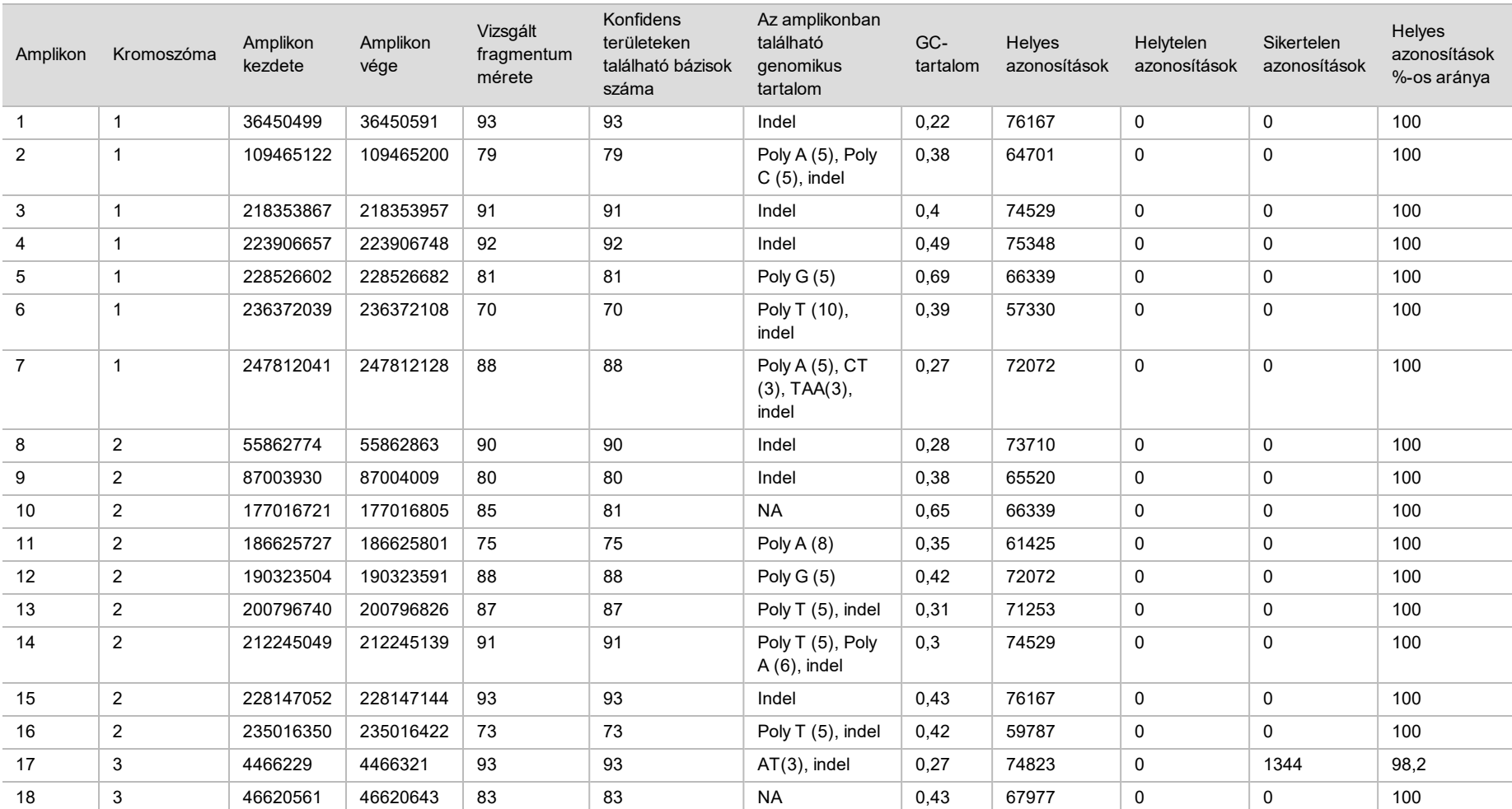

<span id="page-17-0"></span>11. táblázat: Csíravonalbeli amplikonszintű pontosság

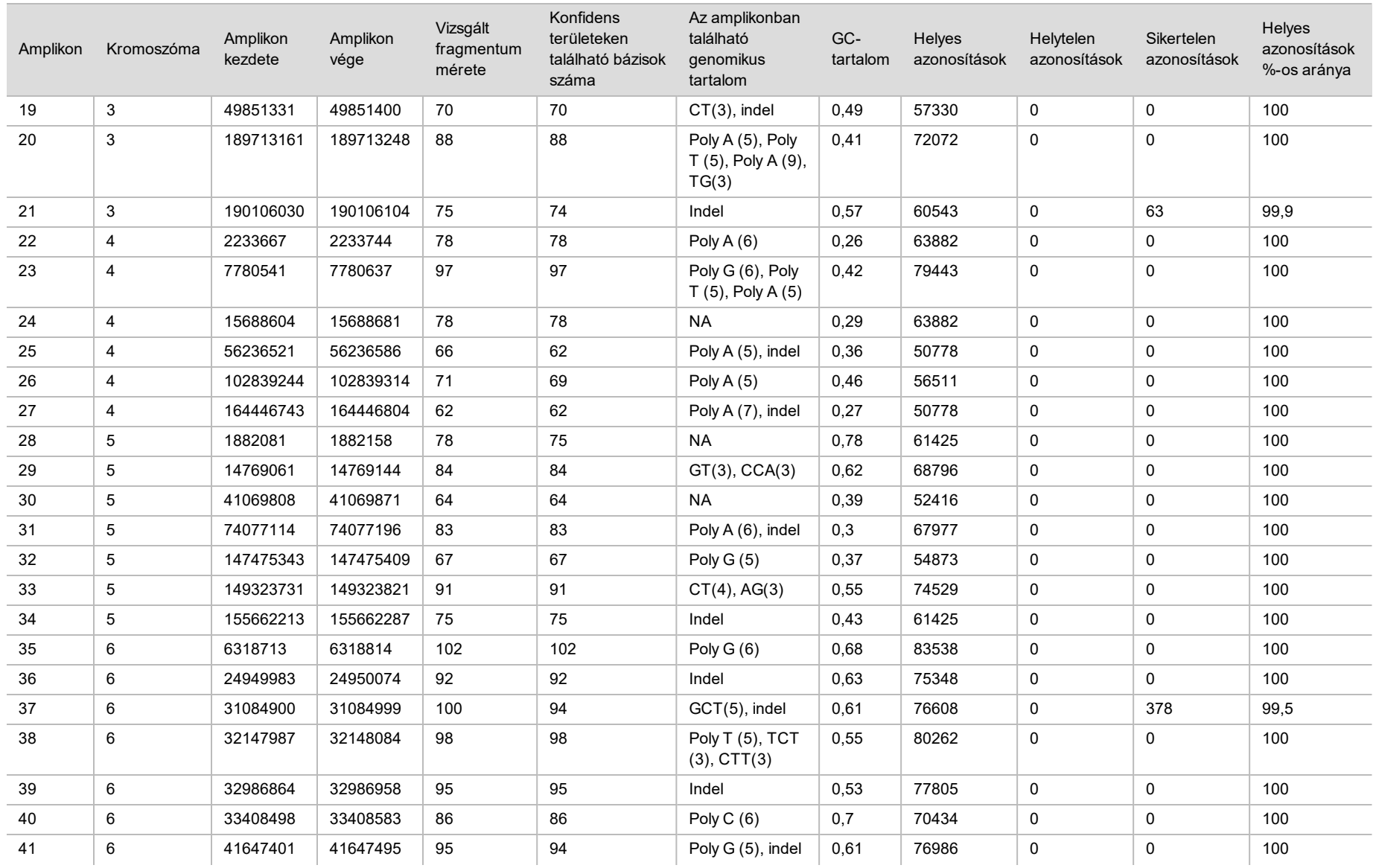

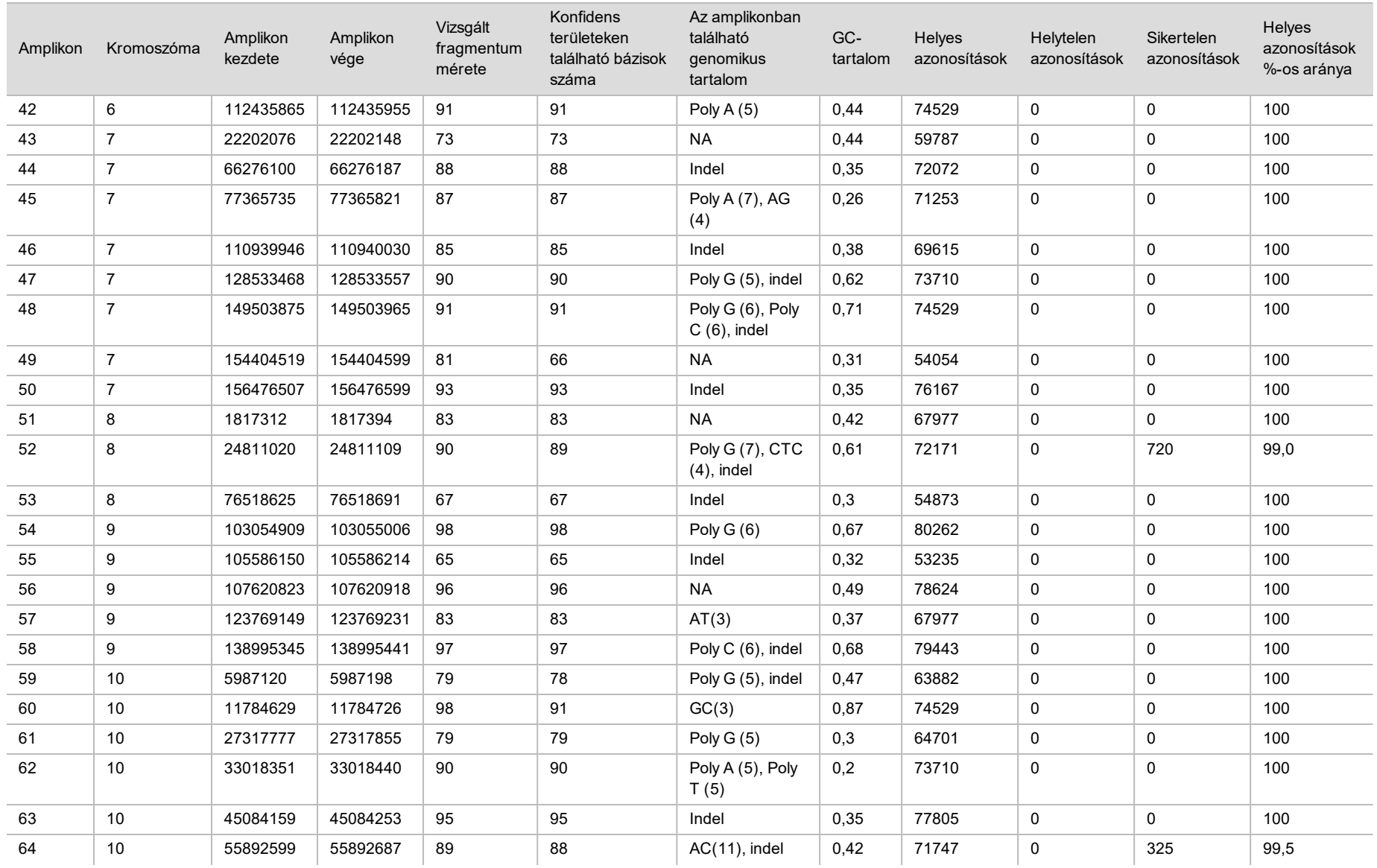

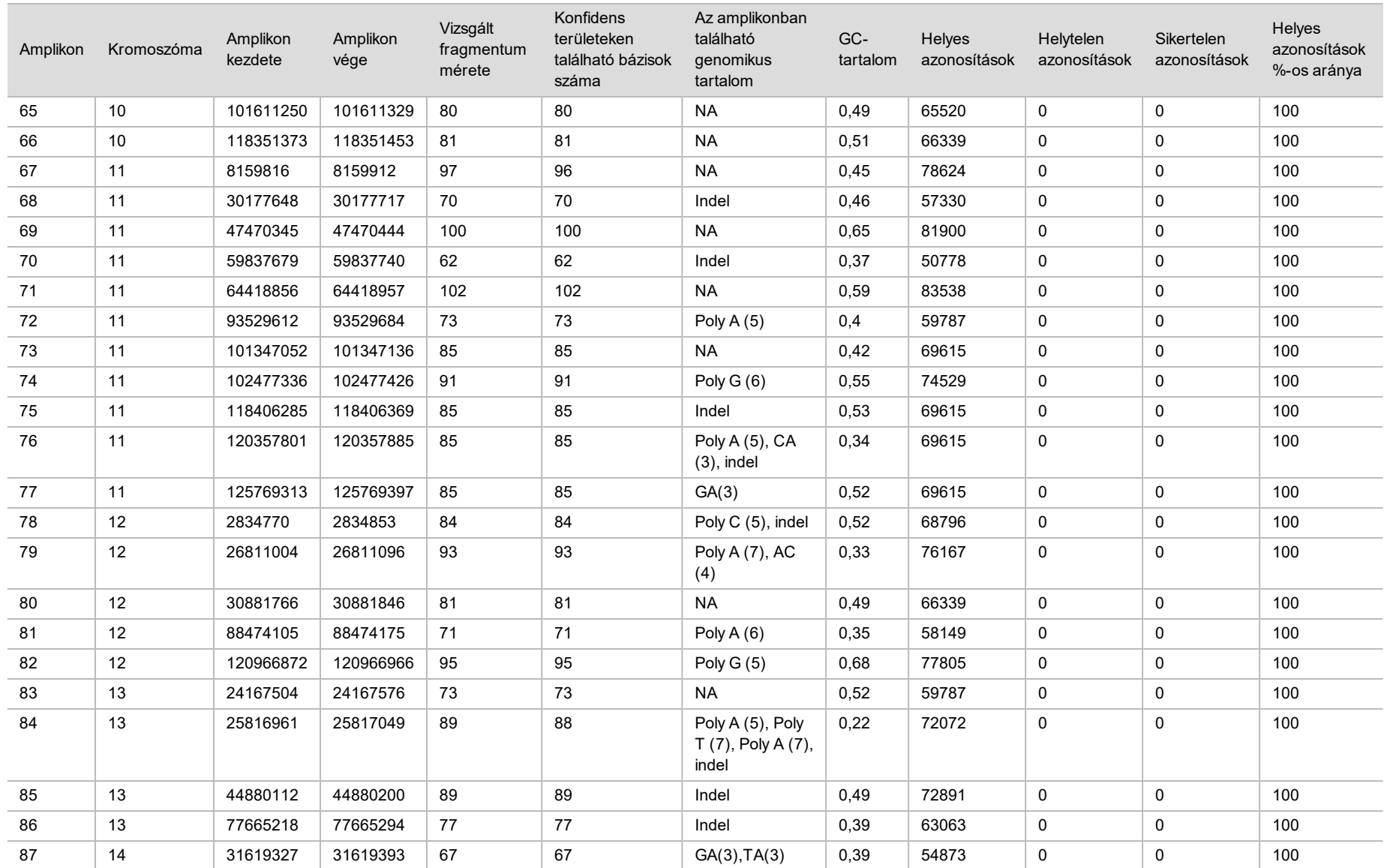

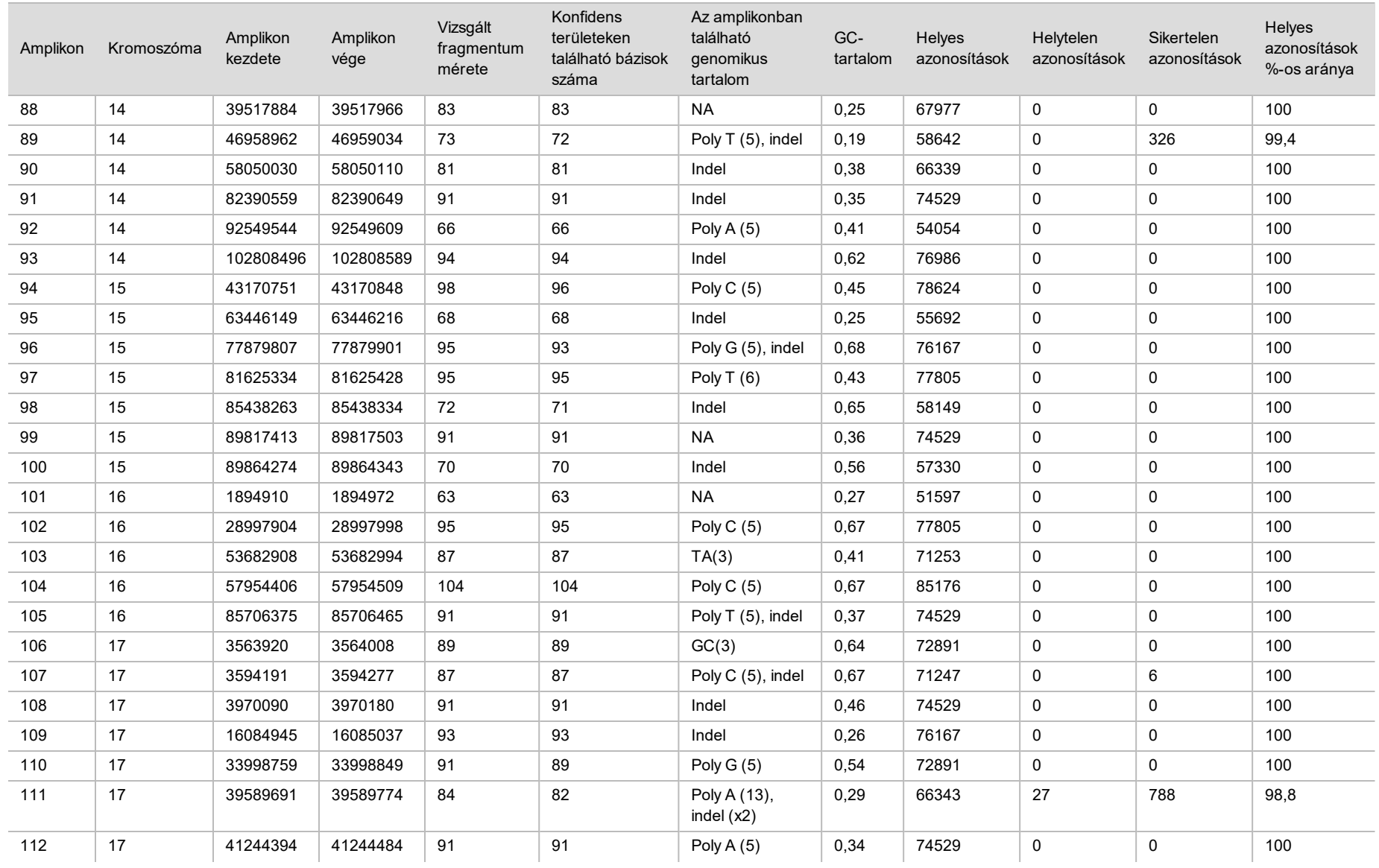

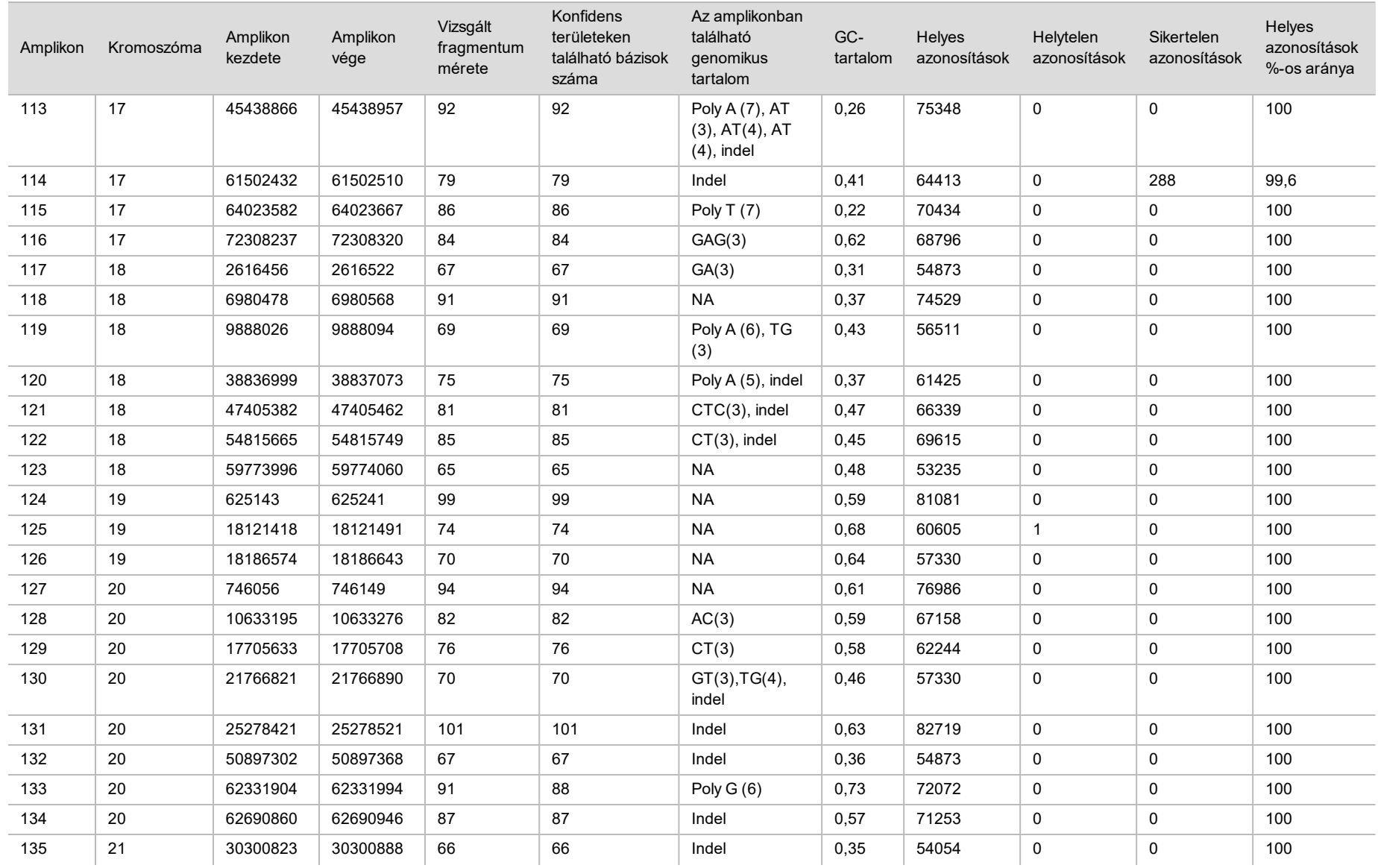

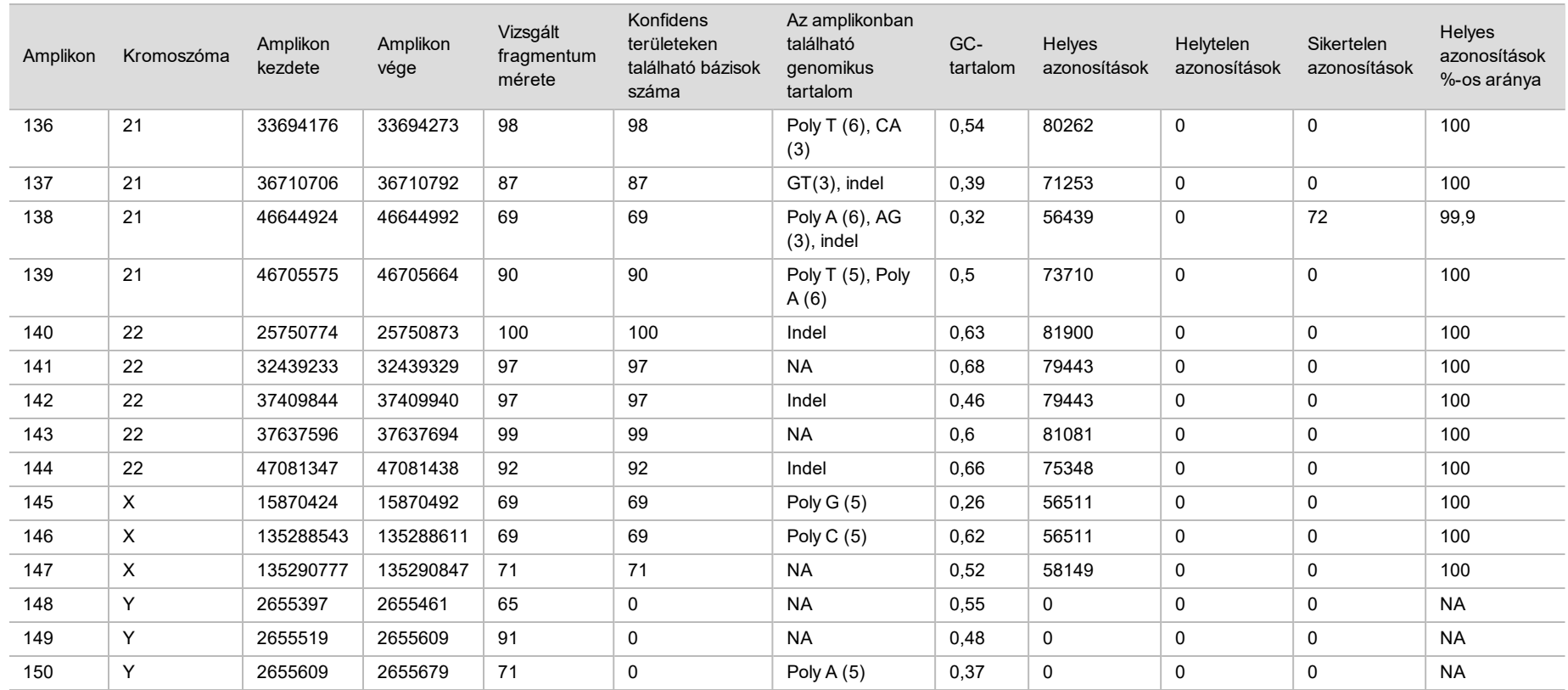

Az NA12878 minta szekvenálási eredményeit összehasonlították a National Institutes of Standards and Technology (NIST) (v.2.19) által az NA12878-ra megállapított, nagy konfidenciájú genotípussal. A 150 amplikonból 92 amplikon teljes egészében a nagy konfidenciával azonosított genomi régiókban volt, 41 amplikon részleges átfedést mutatott az ilyen területekkel, 17 amplikon pedig nem volt átfedésben a NIST által meghatározott szekvenciákkal. Ismétlésenként 10 000 koordináta adatait határozták meg összehasonlítás céljából. A nem variáns bázisazonosításokat a humán genom hg19-es referenciaszekvenciájával hasonlították össze. A pontossági eredmények a [12. táblázat](#page-24-0) láthatók.

<span id="page-24-0"></span>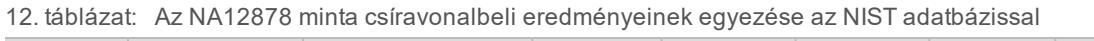

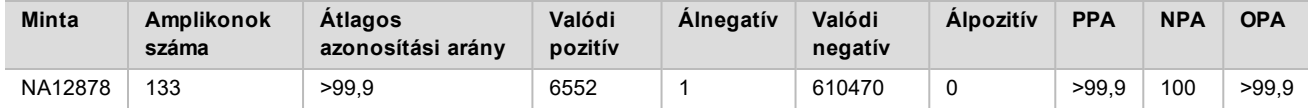

A kilenc futtatásból álló csíravonal vizsgálat adatai alapján a NextSeq 550Dx készülék konzisztens szekvenálást tud végezni az alábbi feltételek teljesülése esetén:

- <sup>u</sup> GC-tartalom ≥ 19% (a 819 szekvenált, 19% GC-tartalmú amplikon összes azonosított bázisának azonosítása helyes volt, 0,6% sikertelen azonosítás mellett).
- <sup>u</sup> GC-tartalom ≤ 87% (a 819 szekvenált, 87% GC-tartalmú amplikon összes azonosított bázisának azonosítása helyes volt, nem fordult elő sikertelen azonosítás).
- <sup>u</sup> PolyA hosszúsága ≤ 9 (a kilenc nukleotidból álló PolyA ismétlődést tartalmazó 819 szekvenált amplikon összes azonosított bázisának azonosítása helyes volt, nem fordult elő sikertelen azonosítás).
- <sup>u</sup> PolyT hosszúsága ≤ 10 (a tíz nukleotidból álló PolyA ismétlődést tartalmazó 819 szekvenált amplikon összes azonosított bázisának azonosítása helyes volt, nem fordult elő sikertelen azonosítás).
- <sup>u</sup> PolyG hosszúsága ≤ 7 (a hét nukleotidból álló PolyG ismétlődést tartalmazó 819 szekvenált amplikon összes azonosított bázisának azonosítása helyes volt, 1,0% sikertelen azonosítás mellett).
- <sup>u</sup> PolyC hosszúsága ≤ 6 (a hat nukleotidból álló PolyC ismétlődést tartalmazó 2457 szekvenált amplikon összes azonosított bázisának azonosítása helyes volt, nem fordult elő sikertelen azonosítás).
- <sup>u</sup> Dinukleotid-ismétlődés hosszúsága ≤ 11 (a 11-szeres dinukleotid-ismétlődést tartalmazó 819 szekvenált amplikon összes azonosított bázisának azonosítása helyes volt, 0,5% sikertelen azonosítás mellett).
- <sup>u</sup> Trinukleotid-ismétlődés hosszúsága ≤ 5 (az 5-szörös trinukleotid-ismétlődést tartalmazó 819 szekvenált amplikon összes azonosított bázisának azonosítása helyes volt, 0,5% sikertelen azonosítás mellett).
- <sup>u</sup> Az inzerciók hossza ≤ 24 (819 szekvenált, 24 nukleotidból álló inzerciót tartalmazó amplikonban a 66 370 azonosított bázisból 66 343 azonosítása helyes volt, a sikertelen azonosítások aránya 1,2%; a 24 nukleotidos inzerciót tartalmazó részeken nem történt hibás azonosítás).
- <sup>u</sup> A deléciók hosszúsága ≤ 25 (a 25 nukleotidból álló deléciót tartalmazó 2457 szekvenált amplikon összes azonosított bázisának azonosítása helyes volt, nem fordult elő sikertelen azonosítás).

#### **Szomatikus**

Az itt ismertetett vizsgálatban a Szomatikus variáns modul variánsazonosítási pontosságát mérték fel a NextSeq 550Dx készüléken, a NextSeq 550Dx High Output Reagent Kit v2 (300 cycles) készlettel.

A reprezentatív vizsgálatban 23 különböző kromoszómán található, összesen 12 588 bázist tartalmazó különböző géneket (150 amplikont) olvastak le. FFPE-blokkokból Platinum Genome DNS kivonásával hat egyedi mintát hoztak létre a vizsgálatban való értékeléshez.

A GM12877 minta DNS-ét hígították a GM12878 minta DNS-ével, létrehozva a GM12877-D5 és a GM12877-D7 mintát, amelyek 5%-os, illetve 7%-os gyakorisággal tartalmaztak egyedi heterozigóta variánsokat. Ugyanígy hígították a GM12878 minta DNS-ét a GM12877 minta DNS-ével, létrehozva a GM12878-D5 és a GM12878-D7 mintát. Mindegyik mintából három ismétlést vizsgáltak, kivéve a hígított mintákat, amelyekből egyenként hat ismétlést vizsgáltak. Összesen kilenc futtatást végeztek három szekvenálókészülékkel, három reagenstétellel, három kezelővel és öt különböző indítási napon történő kezdéssel. Az SNV-k, inzerciók és deléciók kimutatásának pontossága meghatározásához a kapott eredményeket összehasonlították a pontosan jellemzett referenciamódszerrel, a Platinum Genomes 2016-1.0-s verziójával. A konfidens genomterületek meghatározása e referenciamódszerrel való összehasonlítással történt, ha nincs másképpen megadva.

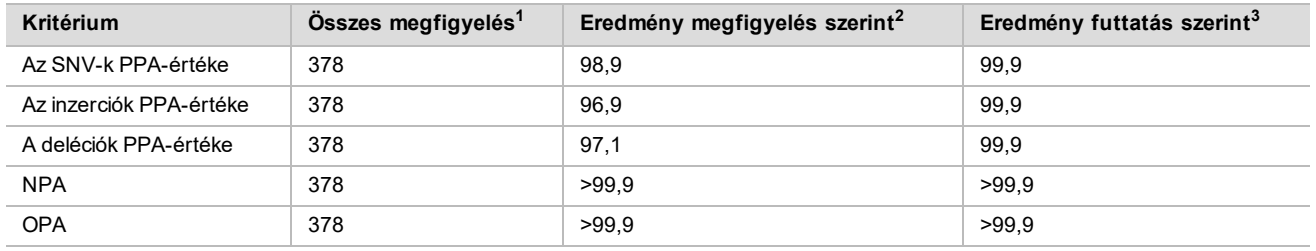

13. táblázat: A szomatikus eredmények egyezésének összefoglalása

<sup>1</sup>Számítás: futtatásonkénti minták száma (42) x futtatások száma (9) = 378.

<sup>2</sup>A legalacsonyabb érték az egyes mintaismétlések mind a 9 futtatásból kapott adatainak összesített elemzésével.

 $3A$  legalacsonyabb érték az egyes futtatások adatainak összesített elemzésével.

A [14. táblázat](#page-25-0) tartalmazza a vizsgálat adatait a pozitív és a negatív százalékos egyezéssel együtt, mintánként; a PPA számításához a variáns eredmények a pontosan jellemzett, kombinált referencia-módszerrel összehasonlítva szerepelnek. A három variánstípus (SNV-k, inzerciók és deléciók) eredményeit összevonva mutatjuk be. Mivel a referencia-módszer csak az egynukleotid-variánsokra és az inzerciókra/deléciókra ad eredményt, az NPAszámításhoz a nem variáns bázisszekvenciák a humán genom hg19 referenciaszekvenciájával vannak összehasonlítva.

<span id="page-25-0"></span>14. táblázat: Szomatikus eredmények egyezése minták szerint

| <b>Minta</b> | <b>Atlagos</b><br>azono-<br>sítási<br>arány | Várt | Valódi<br>pozitív | Alne-<br>gatív | Variáns<br>azono-<br>sításának<br>hiánya | Valódi<br>negatív | Alpo-<br>zitív | <b>PPA</b> | <b>NPA</b> | <b>OPA</b> |
|--------------|---------------------------------------------|------|-------------------|----------------|------------------------------------------|-------------------|----------------|------------|------------|------------|
| GM12877      | 98,7                                        | 2052 | 2025              | $\mathbf 0$    | 27                                       | 318682            | 15             | 100        | >99.9      | >99.9      |
| GM12878      | 98,8                                        | 3645 | 3564              | $\mathbf 0$    | 81                                       | 317645            | $\mathbf 0$    | 100        | 100        | 100        |
| GM12879      | 99,8                                        | 2592 | 2538              | 0              | 54                                       | 323614            | 2              | 100        | >99.9      | >99.9      |
| GM12884      | 99,8                                        | 3078 | 3024              | 0              | 54                                       | 322038            | 5              | 100        | >99.9      | >99.9      |
| GM12885      | 99,8                                        | 3294 | 3213              | $\mathbf 0$    | 81                                       | 322121            | 0              | 100        | 100        | 100        |
| GM12888      | 99,8                                        | 2916 | 2889              | $\mathbf 0$    | 27                                       | 323048            | $\overline{2}$ | 100        | >99.9      | >99.9      |
| GM12877-D5   | 99,8                                        | 9288 | 8930              | $\mathbf 0$    | 358                                      | 630621            | $\mathbf 0$    | 100        | 100        | 100        |
| GM12877-D7   | 99,7                                        | 9288 | 9032              | 0              | 256                                      | 629719            | 0              | 100        | 100        | 100        |
| GM12878-D5   | 99,5                                        | 9288 | 8699              | 42             | 547                                      | 628582            | 0              | 99,5       | 100        | >99.9      |
| GM12878-D7   | 99.7                                        | 9288 | 9108              | $\mathbf 0$    | 180                                      | 629803            | 0              | 100        | 100        | 100        |

A [15. táblázat](#page-26-0) tartalmazza a vizsgálat adatait mintánként; a variáns eredmények a pontosan jellemzett, kombinált referencia-módszerrel összehasonlítva szerepelnek. A kimutatást külön értékelték az egyes variánstípusok (SNV-k, inzerciók és deléciók) esetében. A referenciapozíciók nem szerepelnek az elemzésben.

|              | SNV-k |                   |                | <b>Inzerciók</b> |                   |                | <b>Deléciók</b> |                   |                |
|--------------|-------|-------------------|----------------|------------------|-------------------|----------------|-----------------|-------------------|----------------|
| <b>Minta</b> | Várt  | Valódi<br>pozitív | Álne-<br>gatív | Várt             | Valódi<br>pozitív | Álne-<br>gatív | Várt            | Valódi<br>pozitív | Álne-<br>gatív |
| GM12877      | 999   | 999               | $\Omega$       | 567              | 567               | 0              | 486             | 459               | 0              |
| GM12878      | 2457  | 2457              | $\Omega$       | 540              | 513               | 0              | 648             | 594               | 0              |
| GM12879      | 1539  | 1539              | 0              | 567              | 540               | 0              | 486             | 459               | $\mathbf 0$    |
| GM12884      | 1836  | 1836              | $\mathbf 0$    | 675              | 648               | $\mathbf 0$    | 567             | 540               | $\mathbf 0$    |
| GM12885      | 2025  | 2025              | $\mathbf 0$    | 675              | 648               | 0              | 594             | 540               | $\mathbf 0$    |
| GM12888      | 1782  | 1782              | $\mathbf 0$    | 621              | 621               | 0              | 513             | 486               | $\mathbf 0$    |
| GM12877-D5   | 5454  | 5392              | $\Omega$       | 1782             | 1647              | 0              | 2052            | 1891              | $\mathbf 0$    |
| GM12877-D7   | 5454  | 5406              | $\Omega$       | 1782             | 1728              | 0              | 2052            | 1898              | $\mathbf 0$    |
| GM12878-D5   | 5454  | 5192              | 28             | 1782             | 1651              | 9              | 2052            | 1856              | 5              |
| GM12878-D7   | 5454  | 5445              | 0              | 1782             | 1719              | 0              | 2052            | 1944              | 0              |

<span id="page-26-0"></span>15. táblázat: Szomatikus eredmények egyezése minták szerint, variánstípusok szerint

A tíz mintát tovább elemezték a kis inzerciók és deléciók (indelek) azonosítása érdekében [\(16. táblázat\)](#page-26-1). Összesen 71 olyan indelt találtak, amelyek mérete az inzerciók esetében 1–24 bp, illetve a deléciók esetében 1–25 bp volt.

<span id="page-26-1"></span>16. táblázat: A szomatikus indelek kimutatásának összefoglalása

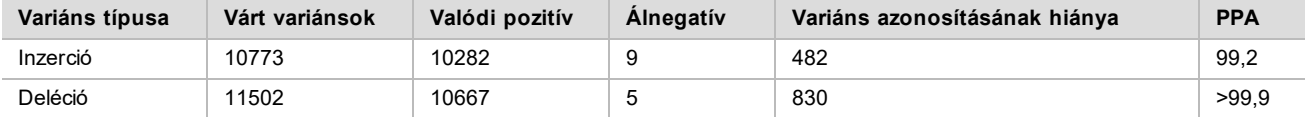

A 150 amplikont úgy határozták meg, hogy lefedjenek különféle genomiális tartalmakat. Az amplikonok GC-tartalma 0,19–0,87% között volt. Az amplikonok tartalmaztak többféle, egy nukleotidot (például PolyA, PolyT), két nukleotidot és három nukleotidot tartalmazó ismétlődést is. Az adatokat amplikononként összesítették [\(17. táblázat](#page-27-0)), hogy meghatározzák a genom tartalmának hatását a helyes azonosítások százalékos arányára. A helyes azonosítások százalékos aránya a variáns- és referenciaazonosításokat is tartalmazza, és hibás vagy sikertelen azonosítás esetén kisebb mint 100%.

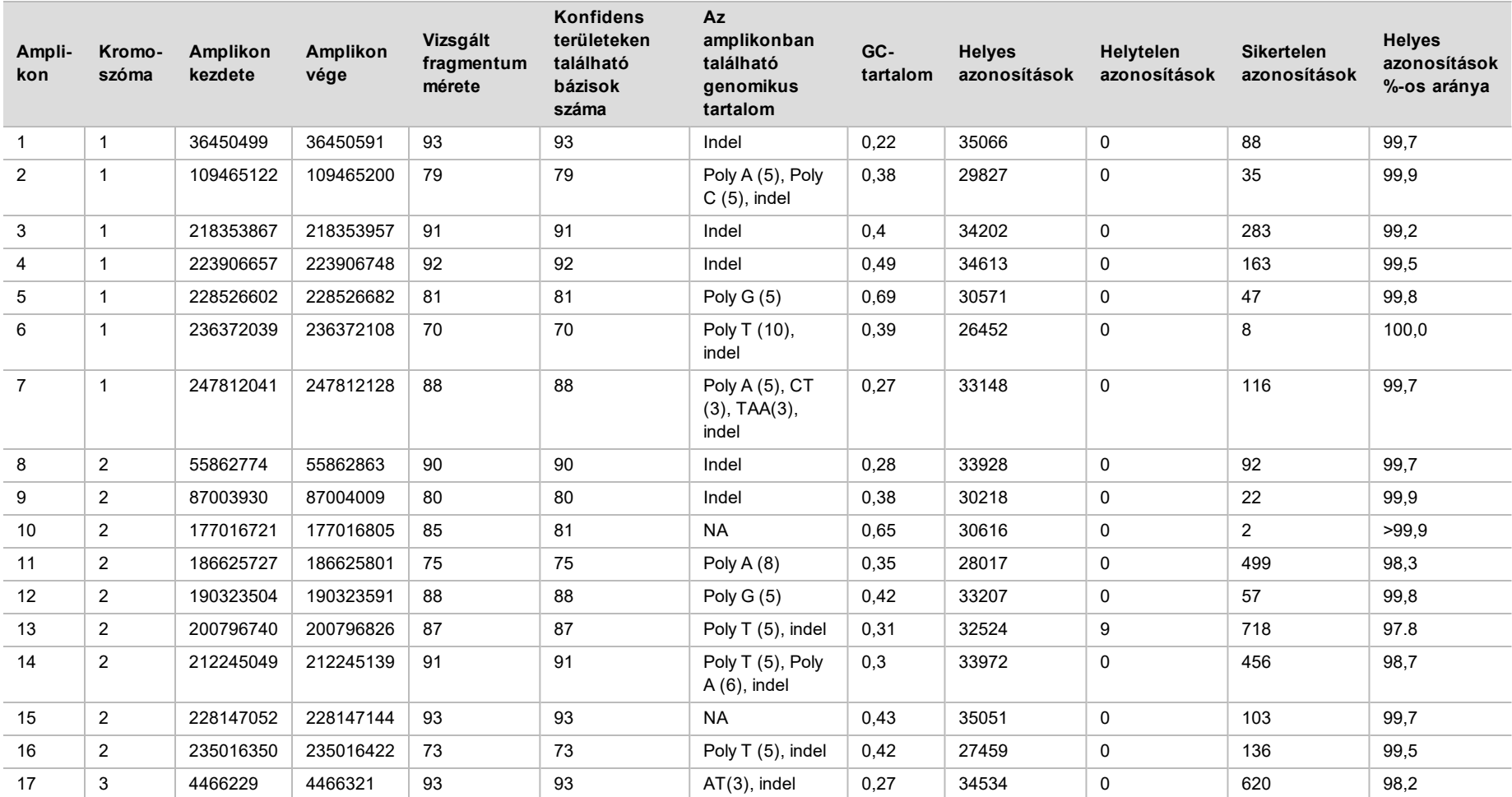

<span id="page-27-0"></span>17. táblázat: Szomatikus amplikonszintű pontosság

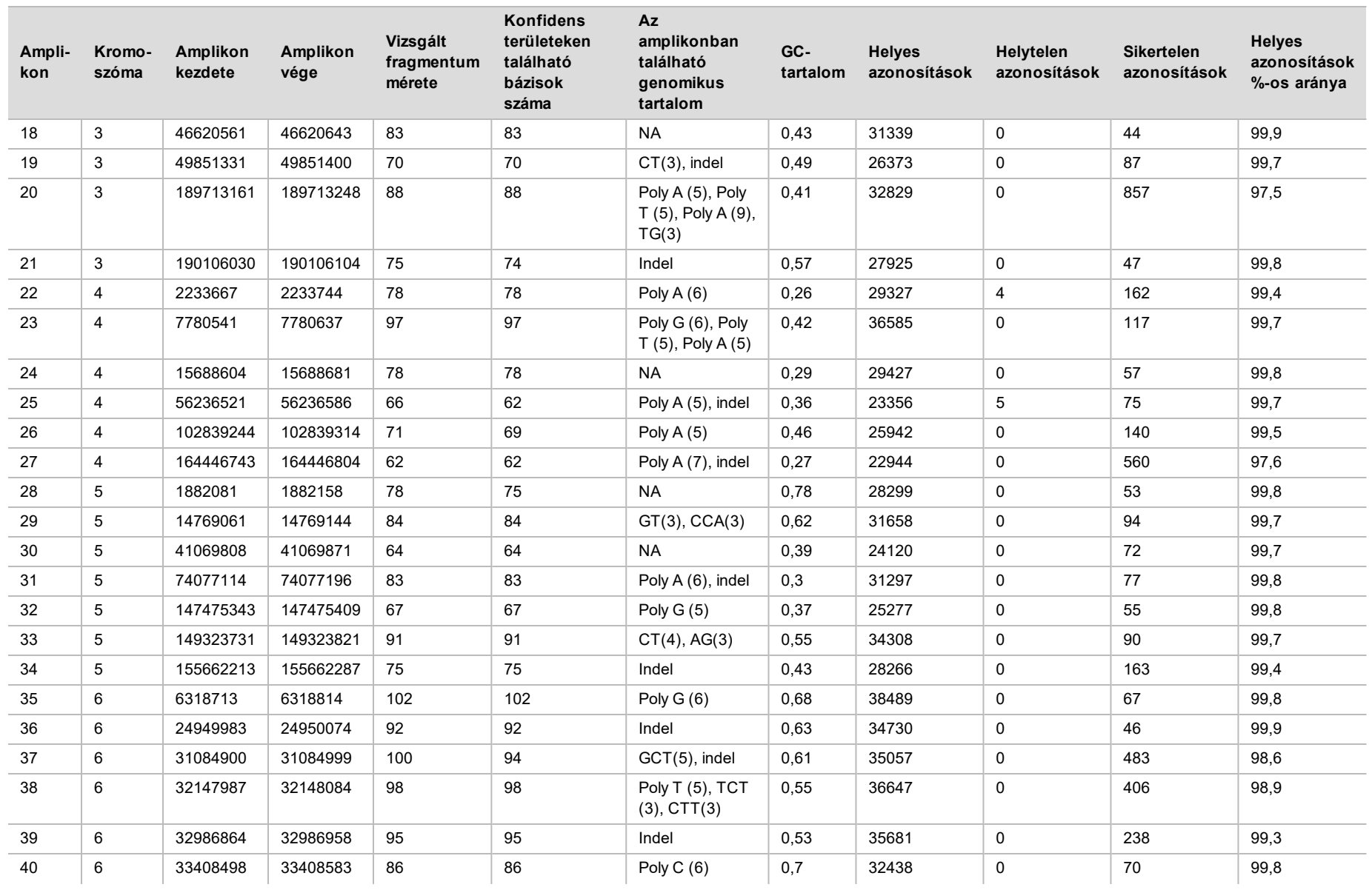

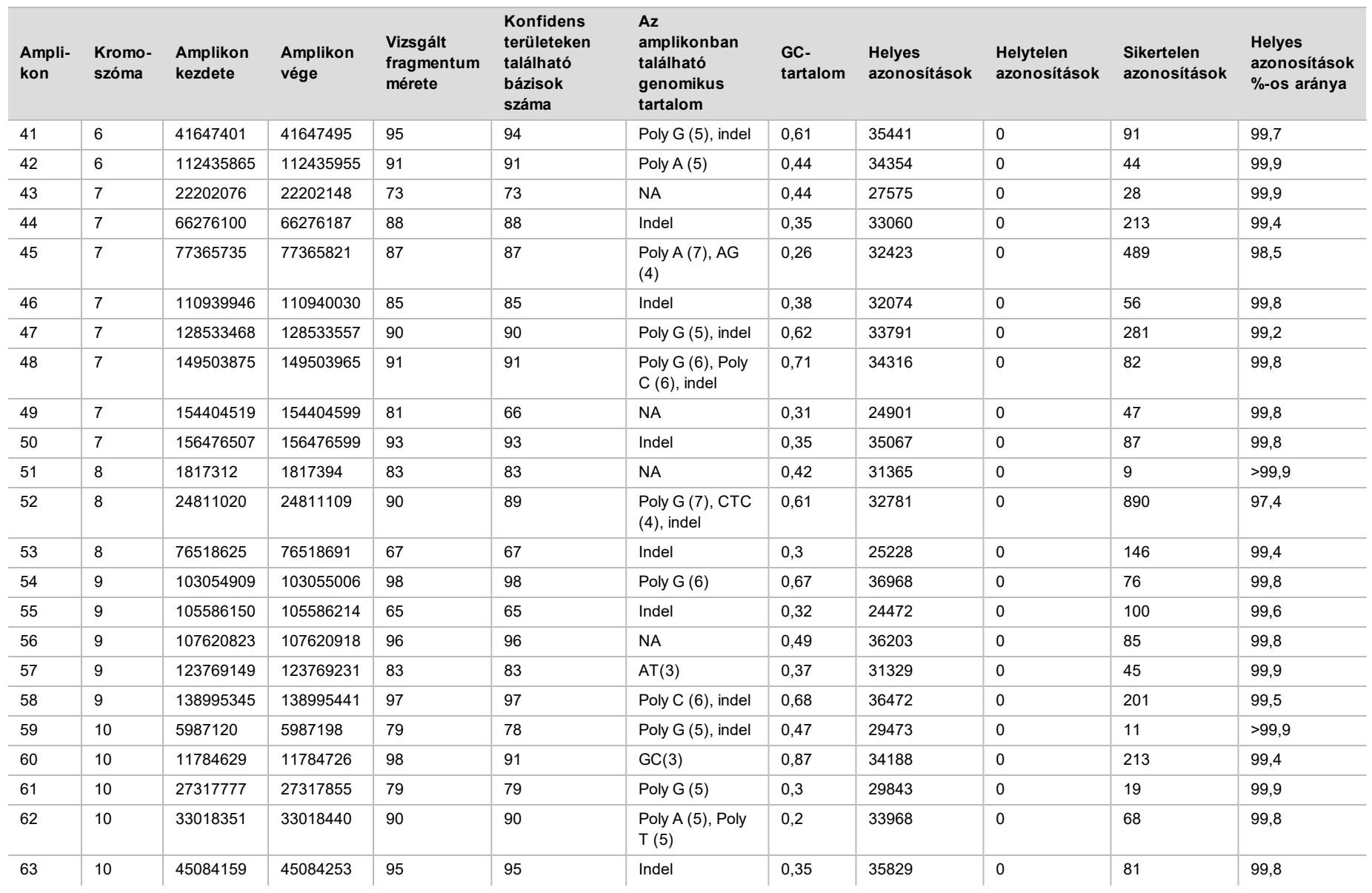

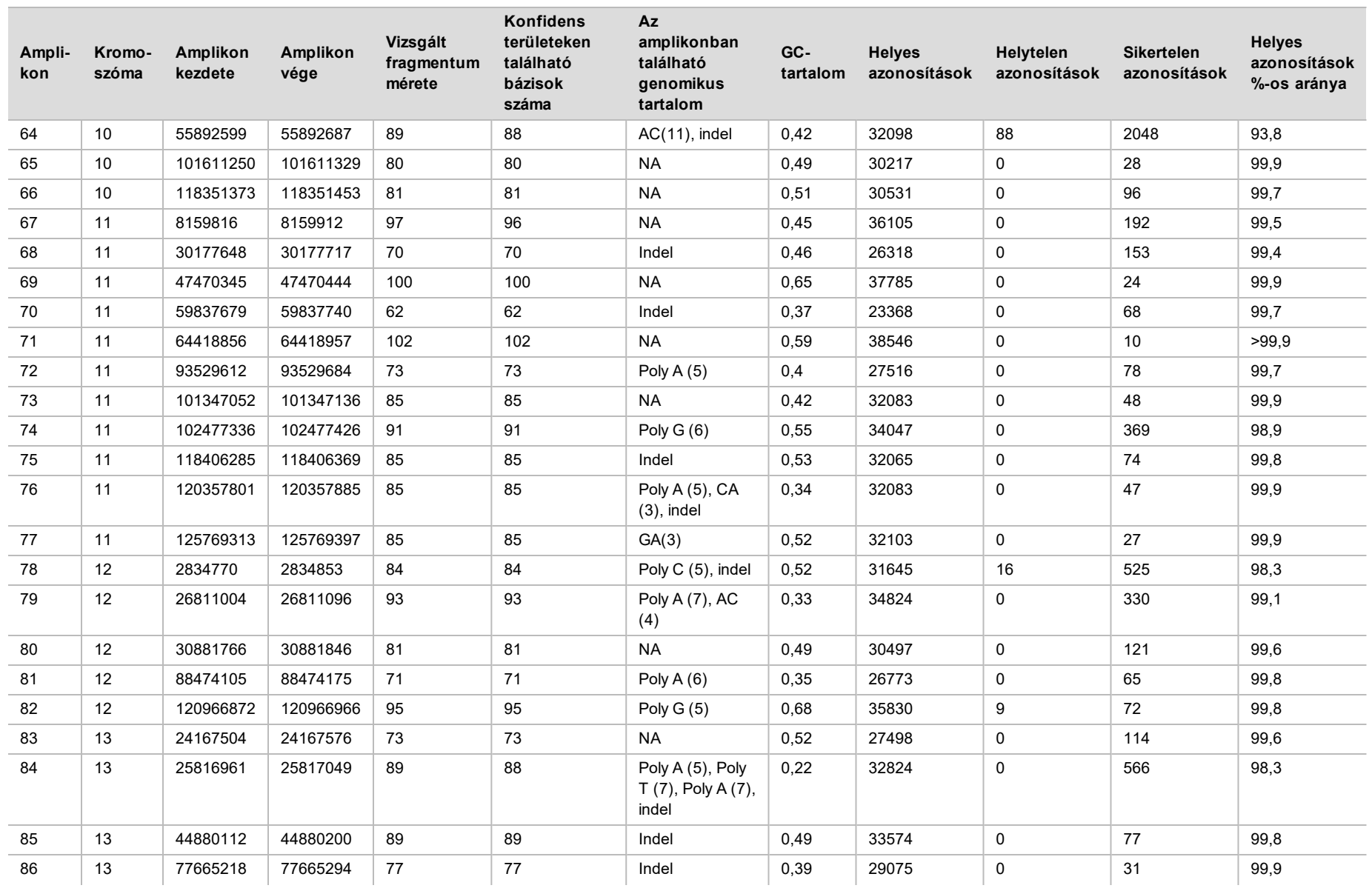

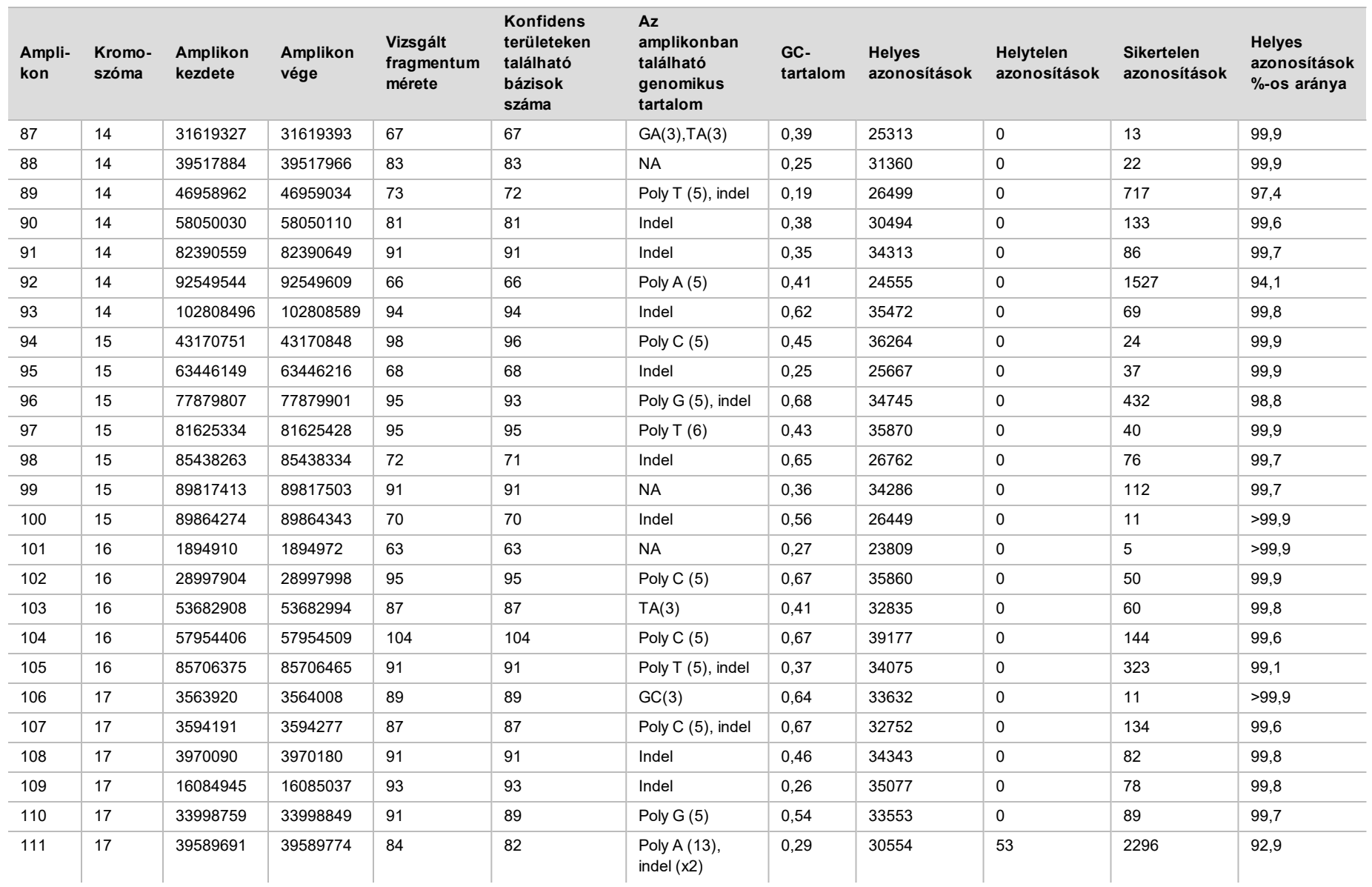

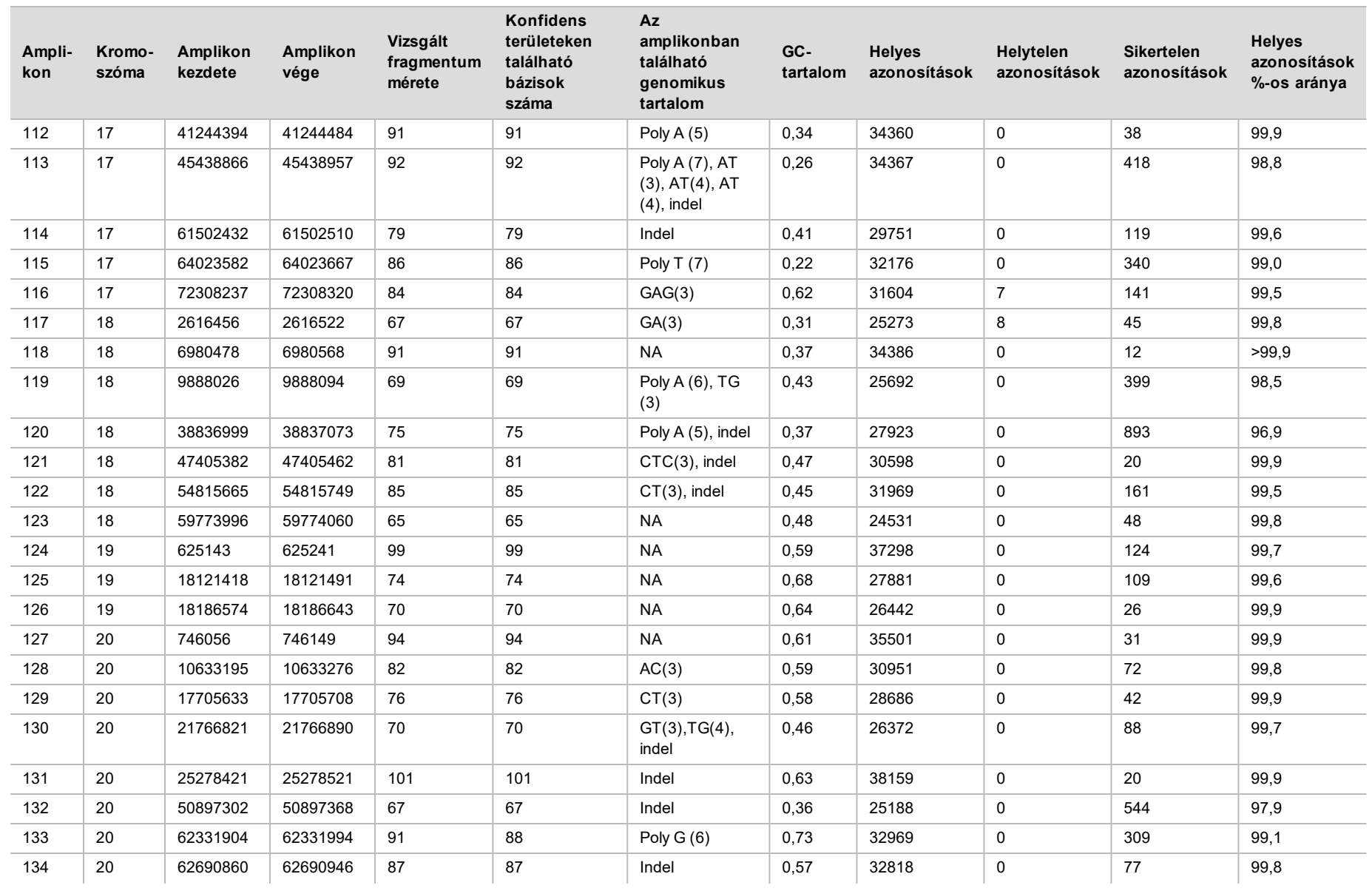

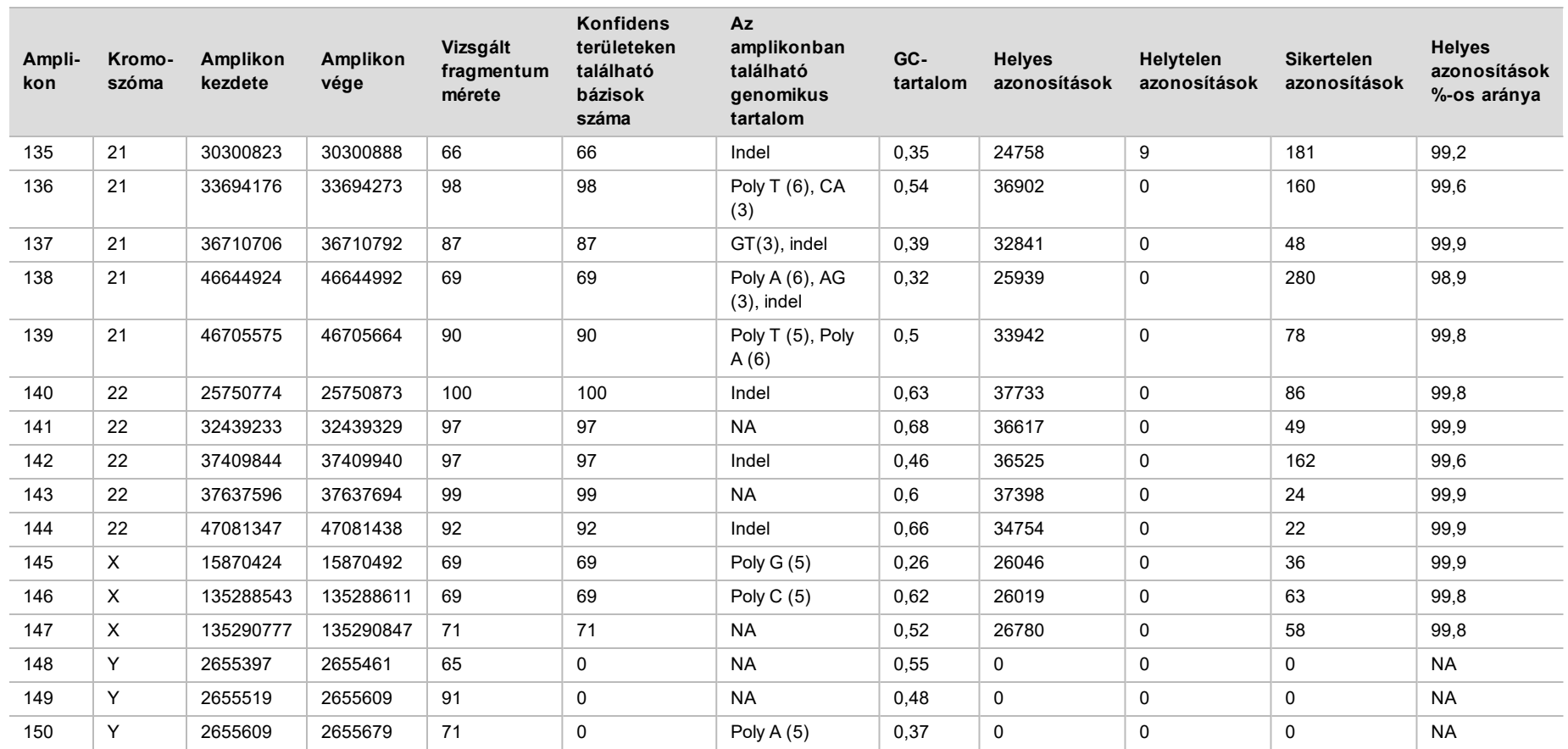

A GM12878 minta szekvenálási eredményeit összehasonlították a National Institutes of Standards and Technology (NIST) (v.2.19) által az NA12878-ra megállapított, nagy konfidenciájú genotípussal. A 150 amplikonból 92 amplikon teljes egészében a nagy konfidenciával azonosított genomi régiókban volt, 41 amplikon részleges átfedést mutatott az ilyen területekkel, 17 amplikon pedig nem volt átfedésben a NIST által meghatározott szekvenciákkal. Ismétlésenként 10 000 koordináta adatait határozták meg összehasonlítás céljából. A nem variáns bázisazonosításokat a humán genom hg19-es referenciaszekvenciájával hasonlították össze. A pontossági eredmények a [18. táblázat](#page-34-0) láthatók.

| <b>Minta</b> | <b>Amplikonok</b><br>száma | <b>Atlagos</b><br>azonosítási arány | Valódi<br>pozitív | <b>Alnegativ</b> | Valódi<br>negatív | <b>Alpozitív</b> | <b>PPA</b> | <b>NPA</b> | <b>OPA</b> |
|--------------|----------------------------|-------------------------------------|-------------------|------------------|-------------------|------------------|------------|------------|------------|
| GM12878      | 133                        | 98,8                                | 2808              |                  | 258488            |                  | 100        | 100        | 100        |

<span id="page-34-0"></span>18. táblázat: A GM12878 minta szomatikus eredményeinek egyezése az NIST adatbázissal

A kilenc futtatásból álló szomatikus vizsgálat adatai alapján a NextSeq 550Dx készülék konzisztens szekvenálást tud végezni az alábbi feltételek teljesülése esetén:

- <sup>u</sup> GC-tartalom ≥ 19% (a 378 szekvenált, 19% GC-tartalmú amplikon összes azonosított bázisának azonosítása helyes volt, 2,6% sikertelen azonosítás mellett).
- <sup>u</sup> GC-tartalom ≤ 87% (a 378 szekvenált, 87% GC-tartalmú amplikon összes azonosított bázisának azonosítása helyes volt, 0,6% sikertelen azonosítás mellett).
- <sup>u</sup> PolyA hosszúsága ≤ 9 (a kilenc nukleotidból álló PolyA ismétlődést tartalmazó 378 szekvenált amplikon összes azonosított bázisának azonosítása helyes volt, 2,5% sikertelen azonosítás mellett).
- <sup>u</sup> PolyT hosszúsága ≤ 10 (a tíz nukleotidból álló PolyA ismétlődést tartalmazó 378 szekvenált amplikon összes azonosított bázisának azonosítása helyes volt, kevesebb mint 0,1% sikertelen azonosítás mellett).
- <sup>u</sup> PolyG hosszúsága ≤ 6 (a hat nukleotidból álló PolyG ismétlődést tartalmazó 2268 szekvenált amplikon összes azonosított bázisának azonosítása helyes volt, 0,5% sikertelen azonosítás mellett).
- <sup>u</sup> PolyC hosszúsága ≤ 6 (a hat nukleotidból álló PolyC ismétlődést tartalmazó 756 szekvenált amplikon összes azonosított bázisának azonosítása helyes volt, 0,4% sikertelen azonosítás mellett).
- <sup>u</sup> Dinukleotid-ismétlődés hosszúsága ≤ 4 (a 4-szeres dinukleotid-ismétlődést tartalmazó 1890 szekvenált amplikon összes azonosított bázisának azonosítása helyes volt, 0,9% sikertelen azonosítás mellett).
- <sup>u</sup> Trinukleotid-ismétlődés hosszúsága ≤ 5 (az 5-szörös trinukleotid-ismétlődést tartalmazó 378 szekvenált amplikon összes azonosított bázisának azonosítása helyes volt, 1,4% sikertelen azonosítás mellett).
- <sup>u</sup> Inzerciók hosszúsága ≤ 23 (a 23 nukleotidból álló inzerciókat tartalmazó 378 szekvenált amplikon összes azonosított bázisának azonosítása helyes volt, 0,8% sikertelen azonosítás mellett).
- <sup>u</sup> A deléciók hosszúsága ≤ 25 (a 25 nukleotidból álló deléciót tartalmazó 1134 szekvenált amplikon összes azonosított bázisának azonosítása helyes volt, 0,7% sikertelen azonosítás mellett).

### Precizitás

A NextSeq 550Dx készülék precizitásának meghatározásához 13 egyedi Platinum Genome mintát vizsgáltak három készülékkel, három reagenstétellel és három kezelővel, összesen kilenc szekvenálási futtatással, öt különböző indítási napon. A reprezentatív vizsgálat, a minták és a referencia-módszer megegyezik a pontossági vizsgálatnál leírtakkal. A precizitáshoz való hozzájárulást varianciakomponens-analízissel határozták meg, válaszváltozóként a VAF használatával; kiszámították a szórásokat a komponensek szintjén a készülék, a reagenstétel, a kezelő és a kezdőnap tekintetében [\(19. táblázat](#page-35-0)). Összesen 699 SNV, 176 inzerció és 235 deléció szerepelt a készülék, a kezelő, illetve a reagenstétel variabilitása mindegyik összetevőjének elemzésében.

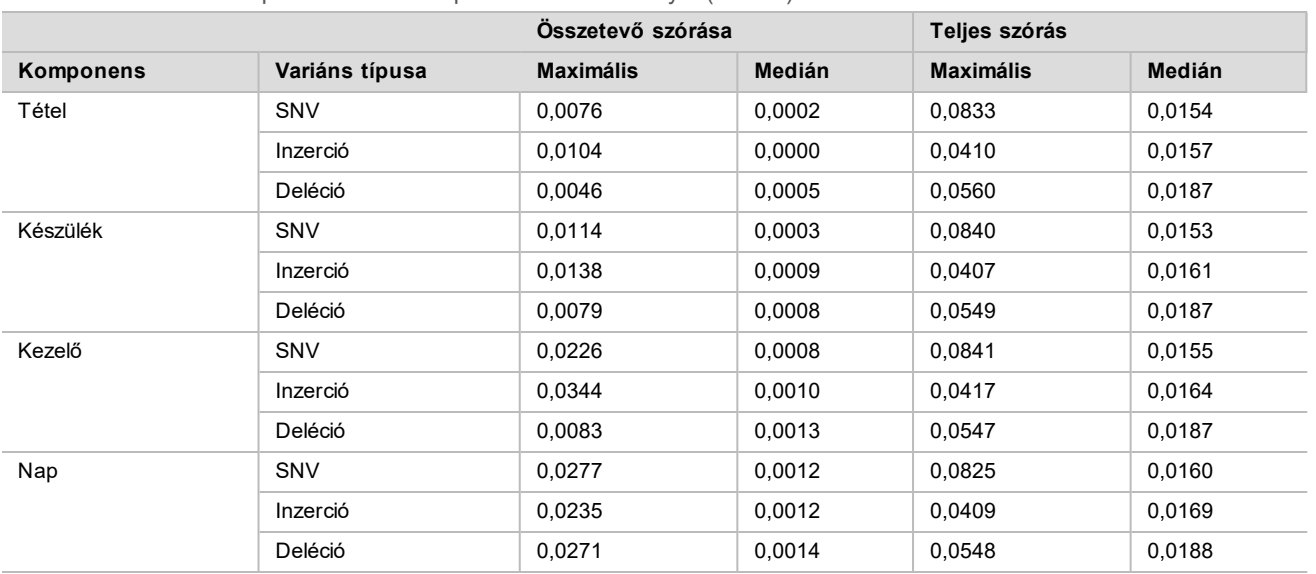

<span id="page-35-0"></span>19. táblázat: A NextSeq 550Dx készülék precizitási eredményei (szórás)

#### Módszerek összehasonlítása (szekvenáló platform)

Teljesvér- és FFPE-mintákat vizsgáltak a NextSeq 550Dx készülékkel és a MiSeqDx készülékkel, a TruSeq Custom Amplicon Kit Dx csíravonal és szomatikus munkafolyamattal. A vér- és FFPE-minták variánsgyakoriságának egyezését több reprezentatív vizsgálattal értékelték. A [2. ábra](#page-35-1) látható a VAF korrelációja a két készülék között egy reprezentatív vizsgálat esetén, és a [20. táblázat](#page-36-0) található a korreláció vizsgálati panelenkénti összefoglalása. Az MiSeqDx készülék és a NextSeq 550Dx készülék közötti erős korreláció miatt a preanalitikai tényezőkkel (például az extrakciós módszerekkel vagy a zavaró anyagokkal) kapcsolatos teljesítményjellemzőkről megállapítható, hogy azonosak a két készülék esetében. A további részleteket lásd a TruSeq Custom Amplicon Kit Dx terméktájékoztatójában.

#### <span id="page-35-1"></span>**2. ábra: A MiSeqDx és a NextSeq 550Dx készülékkel, az 1. vizsgálattal vizsgált FFPE-minták (bal oldalon) és vérminták (jobb oldalon) VAF-értékeinek korrelációja**

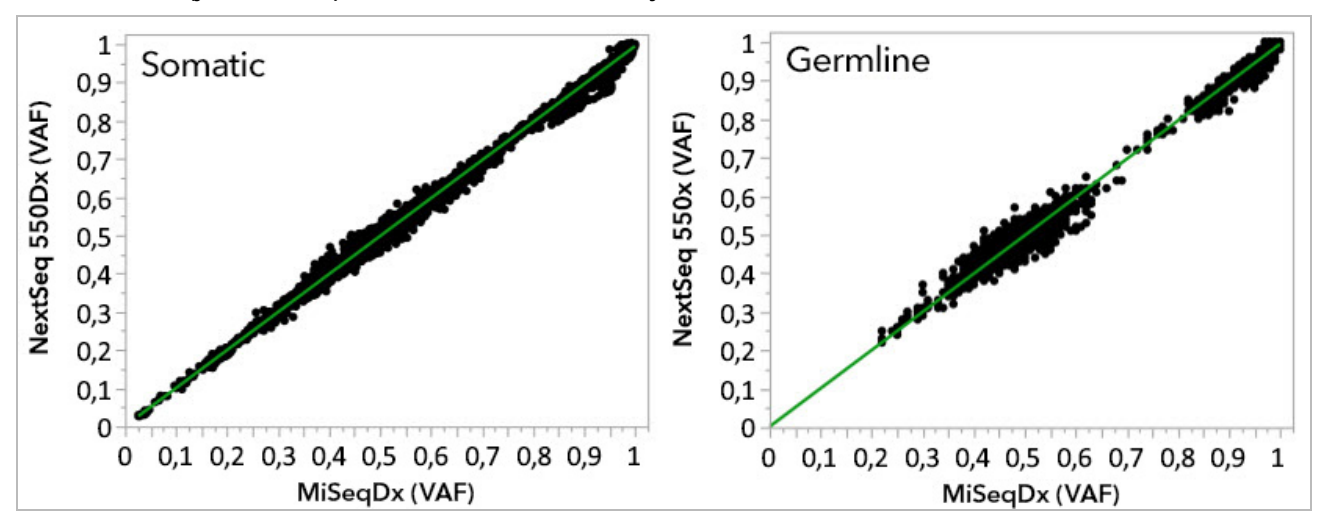

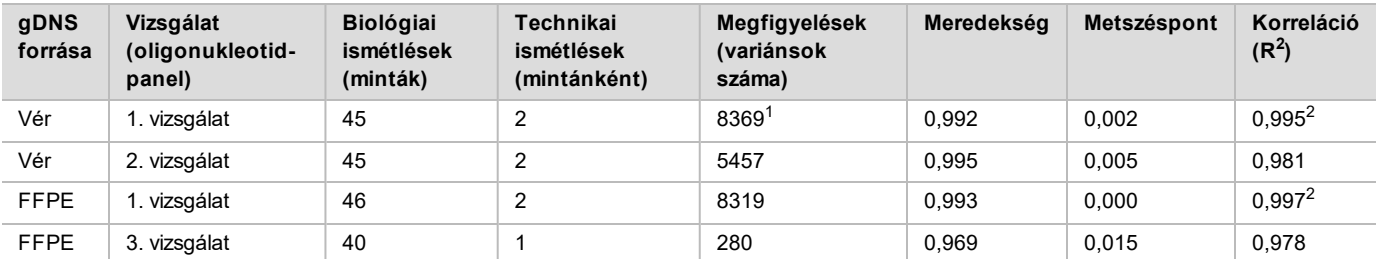

<span id="page-36-0"></span>20. táblázat: A módszerek összehasonlításának eredményei egyedi vér- és FFPE-minták használatával

<sup>1</sup>Két adatpontot eltávolítottak a csíravonal variánsazonosító modulra vonatkozóan megadott korlátozás alapján.

<sup>2</sup>A 2. ábrán bemutatott VAF-diagramok meghatározási együtthatója.

#### Reprodukálhatóság

A NextSeq 550Dx készülék esetén s reprodukálhatóságot Platinum Genome mintákon értékelték egy reprezentatív vizsgálattal, amelyet úgy terveztek, hogy különböző génekre kérdezzenek rá, amelyek 150 amplikonban, 23 különböző kromoszómán 12 588 bázist fednek le. A csíravonal vizsgálat 13 minta hét ismétléséből állt; a szomatikus vizsgálat hét, különböző VAF-szintű minta hat ismétléséből állt. A minták feldolgozása a TruSeq Custom Amplicon Kit Dx készlettel történt.

A vizsgálatot három külső helyszínen végezték a NextSeq 550Dx High Output Reagent Kit v2 (300 cycles) egy tételével. Mindegyik helyszínen egy NextSeq 550Dx készüléket használtak. Mindegyik helyszínen két kezelő végezte a vizsgálatokat. Mindegyik kezelő minden mintatípus esetében három, nem egymást követő kezdő nappal végzett vizsgálatokat, a három helyszínen összesen 36 futtatást. Így összesen 18 futtatás történt mind a csíravonal, mind a szomatikus munkafolyamat esetében.

#### Csíravonal

A ≥ 0,2 VAF-értékű csíravonalbeli variánsok pozitívnak (variáns) minősülnek. A várhatóan pozitív csíravonalbeli variánsok esetében az egyes variánstípusokon (SNV, inzerció, deléció) belül a sikertelen azonosítási arányt és a helyes pozitív azonosítási arányt értékelték. A [21. táblázat](#page-36-1) foglalja össze a megfigyelt arányokat és a Wilsonpontszám módszerrel megállapított 95%-os konfidencia-intervallum alsó és felső határát (LCL/UCL), mindegyik variánstípus esetén.

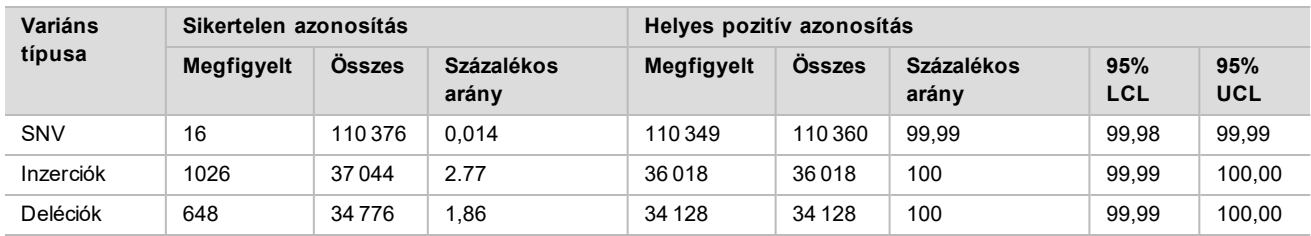

<span id="page-36-1"></span>21. táblázat: Várhatóan pozitív eredményekre vonatkozó csíravonalbeli azonosítási megfigyelések variánstípusonként

A < 0,2 VAF-értékű csíravonalbeli variánsok negatívnak (vad típusú) minősülnek. A várhatóan negatív csíravonalbeli pozíciókon a sikertelen azonosítási arányt és a helyes vad típusú azonosítási arányt értékelték. A [22. táblázat](#page-36-2) foglalja össze a megfigyelt arányokat és a Wilson-pontszám módszerrel megállapított 95%-os konfidencia-intervallum alsó és felső határát (LCL/UCL).

<span id="page-36-2"></span>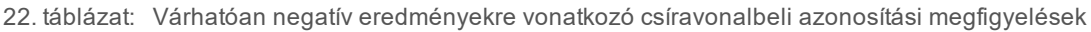

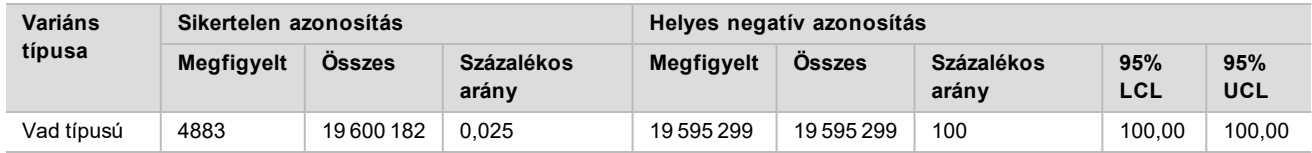

A rendszer a ≥ 0,2 és < 0,7 VAF-értékű csíravonalbeli variánsokat a variánsra pozitív heterozigótaként, a ≥ 0,7 VAFértékű variánsokat pedig a variánsra pozitív homozigótaként azonosítja. A heterozigóta variánsokat tartalmazó csíravonalbeli minták alapján határozták meg, hogy a vizsgálat inherens variabilitása befolyásolja-e a genotípusazonosítást. Meghatározták a Cx értéket mindkét határérték esetében (0,2 a heterozigóta és 0,7 a homozigóta genotípusok esetében), ahol x a határértéket meghaladó ismétlések aránya. Az alsó 0,2-es VAF-határérték esetén a Cx > 99,999% volt, ami azt jelenti, hogy a vizsgálat a heterozigóta variánsok > 99,999%-át heterozigótaként azonosítja. A felső 0,7-es VAF-határérték esetén a Cx ≤ 0,001% volt, ami azt jelenti, hogy a vizsgálat a heterozigóta variánsok ≤ 0,001%-át azonosítja homozigótaként. A [23. táblázat](#page-37-0) tartalmazza az eredményeket variánstípus szerint. A rendszer a ≥ 0,2 és < 0,7 VAF-értékű csíravonalbeli variánsokat a variánsra pozitív heterozigótaként, a ≥ 0,7 VAFértékű variánsokat pedig a variánsra pozitív homozigótaként azonosítja. A heterozigóta variánsokat tartalmazó csíravonalbeli minták alapján határozták meg, hogy a vizsgálat inherens variabilitása befolyásolja-e a genotípusazonosítást. Meghatározták a Cx értéket mindkét határérték esetében (0,2 a heterozigóta és 0,7 a homozigóta genotípusok esetében), ahol x a határértéket meghaladó ismétlések aránya. Az alsó 0,2-es VAF-határérték esetén a Cx > 99,999%, ami azt jelenti, hogy a vizsgálat a heterozigóta variánsok > 99,999%-át heterozigótaként azonosítja. A felső 0,7-es VAF-határérték esetén a Cx ≤ 0,001%, ami azt jelenti, hogy a vizsgálat a heterozigóta variánsok ≤ 0,001%-át azonosítja homozigótaként. A [23. táblázat](#page-37-0) tartalmazza az eredményeket variánstípus szerint.

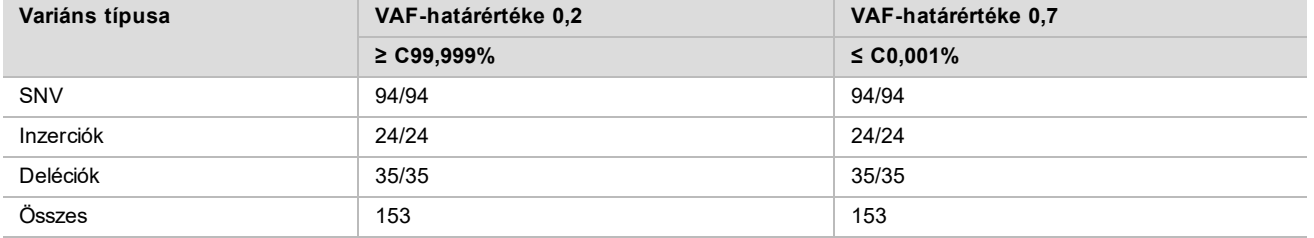

<span id="page-37-0"></span>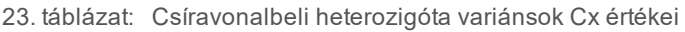

#### **Szomatikus**

A ≥ 0,026 VAF-értékű szomatikus variánsok pozitívnak (variáns) minősülnek. A ≥ 0,01 és < 0,026 VAF-értékű megfigyeléseket az elemzés szempontjából nem egyértelműnek tekintettük (sem pozitív, sem negatív, alacsony gyakoriságú variáns). A teljesítmény értékeléséhez az eredményeket háromféle módszerrel számították:

- Legjobb eset: Minden nem egyértelmű eredményt helyes pozitív azonosításnak (a várt eredményekkel egyezőnek) tekintettek.
- ► Legrosszabb eset: Minden kétértelmű eredményt helytelen negatív azonosításnak (a várt eredményekkel nem egyezőnek) tekintettek.
	- Kizárásos eset: Az elemzésből kizártak minden nem egyértelmű eredményt.

<span id="page-37-1"></span>Az alábbi három táblázat, a [24. táblázat](#page-37-1), a [25. táblázat](#page-38-0) és a [26. táblázat](#page-38-1) foglalja össze az azonosítás eredményeit a legjobb eset, a legrosszabb eset és a kizárásos eset értékelésével, valamint a Wilson-pontszám módszerrel megállapított 95%-os konfidencia-intervallum alsó és felső határát (LCL/UCL).

24. táblázat: Várhatóan pozitív eredményekre vonatkozó szomatikus azonosítási megfigyelések variánstípusonként (legjobb eset)

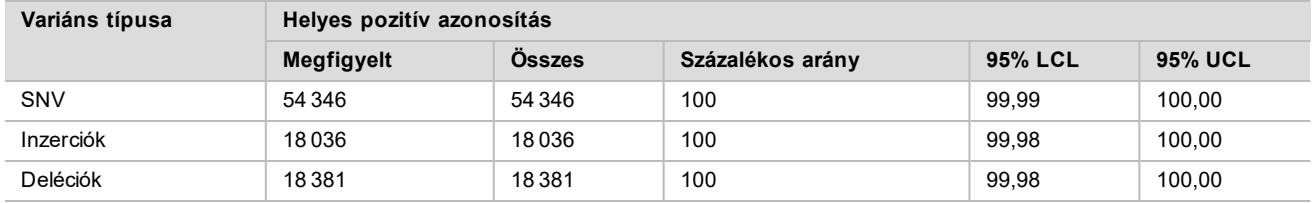

<span id="page-38-0"></span>25. táblázat: Várhatóan pozitív eredményekre vonatkozó szomatikus azonosítási megfigyelések variánstípusonként (legrosszabb eset)

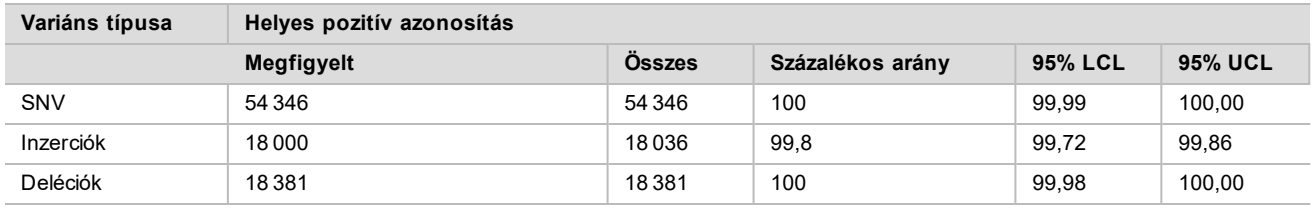

<span id="page-38-1"></span>26. táblázat: Várhatóan pozitív eredményekre vonatkozó szomatikus azonosítási megfigyelések variánstípusonként (nem egyértelmű eredmények kihagyva)

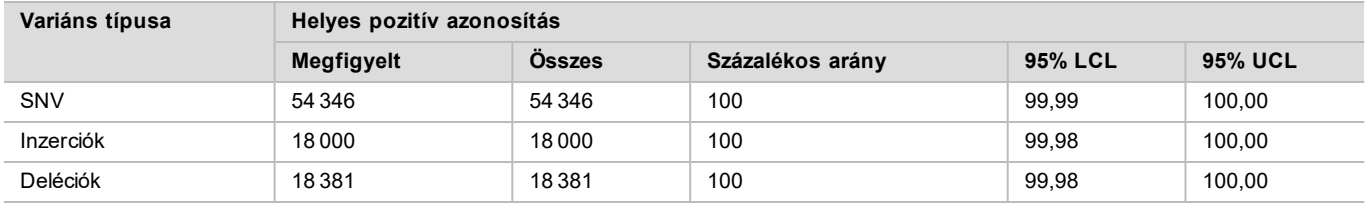

A < 0,01 VAF-értékű szomatikus variánsok negatív (vad típusú) azonosításnak minősülnek. A várhatóan negatív szomatikus pozíciókon a sikertelen azonosítási arányt és a helyes vad típusú azonosítási arányt értékelték. A helyes vad típusú azonosítások számát úgy határozták meg, hogy a sikertelen azonosításokat kizárták, és az összes azonosítás számából kivonták azokat a megfigyelt azonosításokat, amelyek a nem egyértelmű zónába estek (VAFérték ≥ 0,01 és < 0,026), valamint a hibás azonosításokat, amelyek a határérték felett voltak (VAF-érték ≥ 0,026). A [27. táblázat](#page-38-2) foglalja össze a negatív szomatikus helyek sikertelen azonosítása és helyes vad típusú azonosítása megfigyelt és összes gyakoriságát, ezek százalékos arányát, illetve a Wilson-pontszám módszerrel megállapított 95%-os konfidencia-intervallum alsó és felső határát (LCL/UCL).

<span id="page-38-2"></span>27. táblázat: Várhatóan negatív eredményekre vonatkozó szomatikus azonosítási megfigyelések

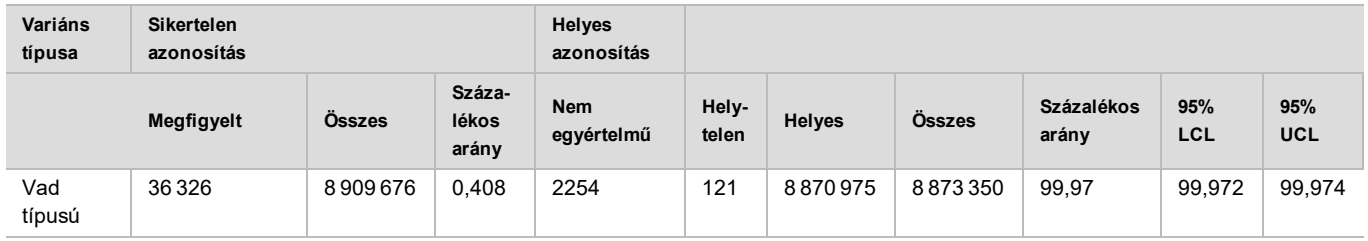

Az ugyanazon variánst különböző VAF-gyakorisággal tartalmazó szomatikus mintákat értékelték a vizsgálat C95 értékének meghatározásához (külön-külön az egyes variánstípusoknál). A vizsgálat határértékéhez közeli variabilitás értékeléséhez olyan mintákat használtak, amelyek várható VAF-értéke 0,02 és 0,07 között volt. Mindegyik variáns esetén meghatározták a C95 értéket; a [28. táblázat](#page-38-3) a variánstípuson belüli legmagasabb C95 érték szerepel.

<span id="page-38-3"></span>28. táblázat: A szomatikus munkafolyamattal kapott C95-értékek összefoglalása

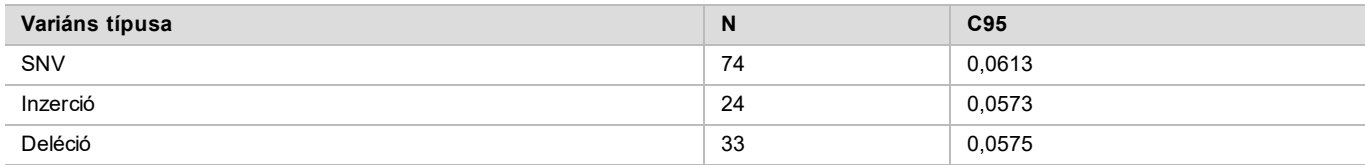

## A NextSeq 550Dx High Output Reagent Kit v2.5 (300 Cycles) készlet teljesítménye

### Áttekintés

A NextSeq 550Dx készülék kétféle reagenskészlettel használható: a NextSeq 550Dx High Output Reagent Kit v2 (300 cycles) és a NextSeq 550Dx High Output Reagent Kit v2.5 (300 cycles) készlettel. Annak bizonyítására, hogy a NextSeq 550Dx High Output Reagent Kit v2.5 (300 cycles) megfelel a NextSeq 550Dx High Output Reagent Kit v2 (300 cycles) segítségével ellenőrzött és validált analitikai teljesítménykövetelményeknek, vizsgálatokat végeztek a NextSeq 550Dx High Output Reagent Kit v2.5 (300 cycles) segítségével. Két könyvtárkészítést végeztek a TruSeq Custom Amplicon Kit Dx használatával, az egyiket a csíravonal munkafolyamattal, a másikat a szomatikus munkafolyamattal. Az egyes munkafolyamatokból származó könyvtárakat a NextSeq 550Dx High Output Reagent Kit v2.5 (300 cycles) három tételével és három NextSeq 550Dx készülékkel tesztelték. Ezenkívül az egyes munkafolyamatok tesztelése magában foglalt egy egyszeri futtatást a NextSeq 550Dx High Output Reagent Kit v2 (300 cycles) készlettel.

### Analitikai szenzitivitás (vak-határérték, LoB és kimutatási határérték, LoD)

A NextSeq 550Dx High Output Reagent Kit v2 (300 cycles) reagenskészlettel végzett hitelesítés eredményei szerint a NextSeq 550Dx készülék képes volt a variánsok kimutatására 0,05 VAF esetén a II. típusú hiba ≤ 0,05 valószínűsége mellett, és a szomatikus variánsazonosító modul által használt 0,026-os VAF-határérték (effektív LoB) esetén az I-es típusú hiba valószínűsége ≤ 0,01. Ezek alapján az várható, hogy egy 0,05 VAF-értékű variáns mért értéke az esetek 95%-ában legalább 0,026 VAF, és a vad típusú pozíció mért értéke kevesebb mint 0,026 VAF az esetek 99%-ában. Annak ellenőrzésére, hogy ezek a jellemzők teljesíthetők-e a NextSeq 550Dx High Output Reagent Kit v2.5 (300 cycles) reagenskészlettel, ismételt mérések történtek a NextSeq 550Dx készüléken vad típusú mintákkal (LoB minták) és 0,05 VAF-gyakoriságú variánst tartalmazó mintákkal (LoD minták) a NextSeq 550 Dx High Output Reagent Kit v2.5 (300 cycles) termékkel. A 0,026-os határérték feletti és alatti azonosítások arányát ezután összehasonlították a NextSeq 550Dx High Output Reagent Kit v2 (300 cycles) készlettel megállapított állításokkal.

A teszteléshez két LoD-mintát használtak, amelyek mindegyike egyedi variánsokat tartalmazott, amelyek célértéke 0,05 VAF volt, valamint a megfelelő LoB-mintákat, amelyek vad típusúak voltak a célzott variánsok tekintetében. A könyvtárkészítéshez a LoD és LoB mintákat nyolc, illetve hét ismétlésben dolgozták fel a TruSeq Custom Amplicon Kit Dx segítségével. A könyvtárakat először szekvenálták a NextSeq 550Dx High Output Reagent Kit v2 (300 cycles) segítségével a variánsok/genomikai koordináták azonosítása érdekében az LoB/LoD értékeléséhez a NextSeq 550Dx High Output Reagent Kit v2.5 (300 cycles) segítségével. A NextSeq 550Dx High Output Reagent Kit v2 (300 cycles) eredményei alapján 0,045–0,055 közötti átlagos VAF értékkel rendelkező összes variánst (LoD-variánsok) felhasználták az LoD elemzéshez (N = 51 variáns). Az LoB vizsgálatához az ezekhez tartozó 51 genomi koordinátát értékelték.

A NextSeq 550Dx High Output Reagent Kit v2.5 (300 cycles) készlet értékelésére a könyvtárakat három egymást követő napon, három futtatásban szekvenálták, ugyanazon készülékkel és reagenskészlettel. Ez összesen 24 ismétlést jelentett az 51 LoD-variáns mindegyike és 21 ismétlést a megfelelő vad típusú pozíciók mindegyike esetében. A < 0,026 VAF-értékű vad típusú azonosítások aránya a [29. táblázat](#page-39-0) látható. A legalább 0,026 VAF-értékű LoD-variánsok azonosításának aránya a [30. táblázat](#page-40-0) látható.

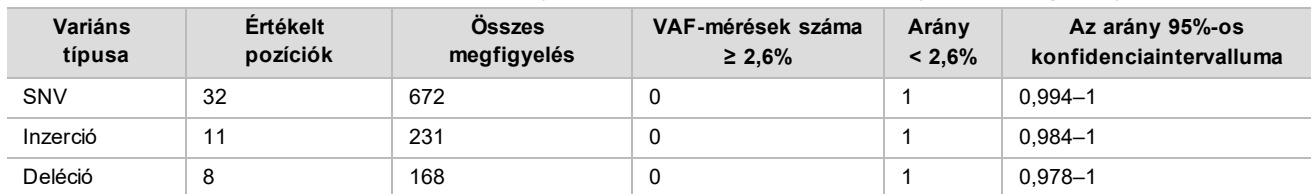

<span id="page-39-0"></span>29. táblázat: A < 0,026 értékű azonosítások aránya a vad típusú pozíciók esetében (az LoB vizsgálata)

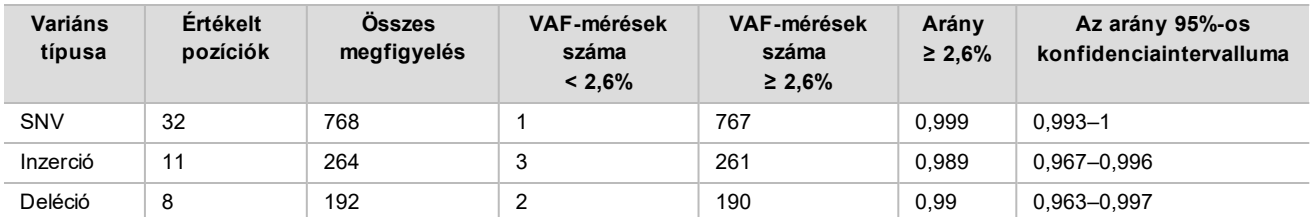

<span id="page-40-0"></span>30. táblázat: A ≥ 0,026 VAF-értékű LoD-variánsok azonosításának aránya (az LoD értékelése)

### Pontosság

#### Csíravonal

Az alábbi vizsgálatban a Csíravonal variánsazonosító modul variánsazonosítási pontosságát mérték fel a NextSeq 550Dx High Output Reagent Kit v2.5 (300 cycles) készlettel. Tizenkét egyedi Platinum Genome minta értékelése történt egy reprezentatív vizsgálattal. Összesen 11 futtatás történt három NextSeq 550Dx készülékkel és a NextSeq 550Dx High Output Reagent Kit v2.5 (300 cycles) három tételével.

Az SNV-k, inzerciók és deléciók kimutatásának pontossága meghatározásához a kapott eredményeket összehasonlították egy pontosan jellemzett referencia-módszerrel, a Platinum Genomes 2016-1.0-s verziójával. A NextSeq 550Dx High Output Reagent Kit v2 (300 cycles) használatával végzett egyetlen szekvenálási futtatásból származó pontossági eredmények is szerepelnek referenciaként. Az eredmények összefoglalása az [31. táblázat](#page-40-1) található.

<span id="page-40-1"></span>31. táblázat: A csíravonalbeli eredmények egyezésének összefoglalása

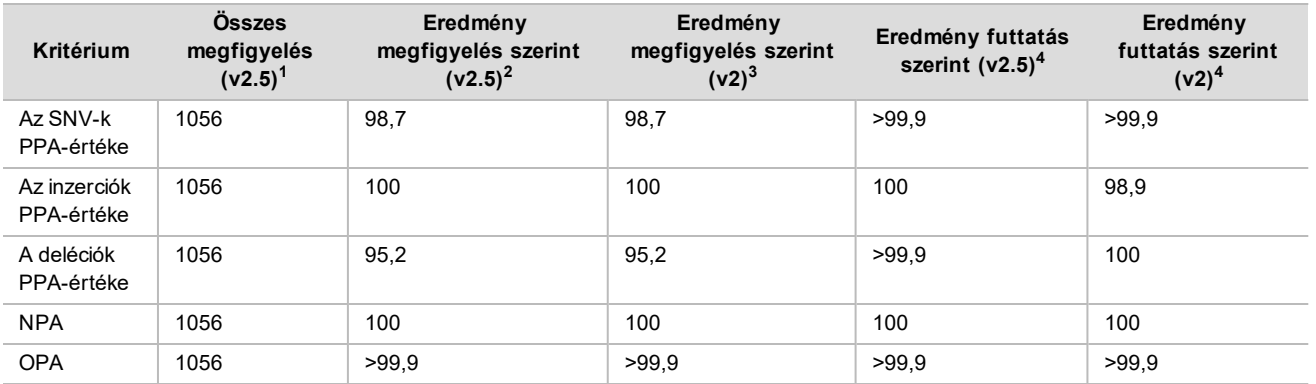

<sup>1</sup>Számítás: futtatásonkénti minták száma x futtatások száma (96 minta futtatásonként x 11 futtatás = 1056 megfigyelés).

<sup>2</sup>A legalacsonyabb megfigyelt érték az egyes mintaismétlések közül, minden futtatásnál (a NextSeq 550Dx High Output Reagent Kit v2.5 készlettel végzett 11 futtatás alapján).

 $3$ A legalacsonyabb megfigyelt érték az egyes mintaismétlések közül, 1 futtatásban (összesen 96 megfigyelésből)

<sup>4</sup> A legalacsonyabb érték az egyes futtatások adatainak összesített elemzésével.

#### **Szomatikus**

A következő vizsgálatban a Szomatikus variánsazonosító modul variánsazonosítási pontosságát mérték fel a NextSeq 550Dx készüléken, a NextSeq 550Dx High Output Reagent Kit v2.5 (300 cycles) készlettel. Tíz Platinum Genome FFPE-mintát (ebből kettő esetében a variánsok VAF-értéke 0,05-ra volt hígítva) értékeltek egy reprezentatív vizsgálattal. Összesen 11 futtatás történt három NextSeq 550Dx készülékkel és a NextSeq 550Dx High Output Reagent Kit v2.5 (300 cycles) három tételével.

Az SNV-k, inzerciók és deléciók kimutatásának pontossága meghatározásához a kapott eredményeket összehasonlították egy pontosan jellemzett referencia-módszerrel, a Platinum Genomes 2016-1.0-s verziójával. A NextSeq 550Dx High Output Reagent Kit v2 (300 cycles) használatával végzett egyetlen szekvenálási futtatásból származó pontossági eredmények is szerepelnek referenciaként. Az eredmények összefoglalása a [32. táblázat](#page-41-0) található.

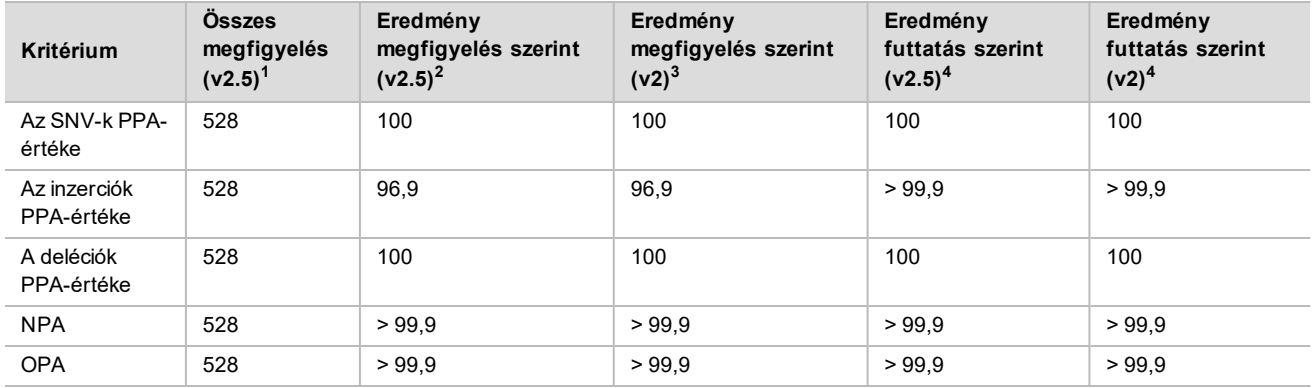

<span id="page-41-0"></span>32. táblázat: A szomatikus eredmények egyezésének összefoglalása

<sup>1</sup>Számítás: futtatásonkénti minták száma x futtatások száma (48 minta futtatásonként x 11 futtatás = 528 megfigyelés).

<sup>2</sup>A legalacsonyabb megfigyelt érték az egyes mintaismétlések közül, minden futtatásnál (a NextSeq 550Dx High Output Reagent Kit v2.5 készlettel végzett 11 futtatás alapján).

<sup>3</sup>A legalacsonyabb megfigyelt érték az egyes mintaismétlések közül, 1 futtatásban (összesen 96 megfigyelésből)

<sup>4</sup>A legalacsonyabb érték az egyes futtatások adatainak összesített elemzésével.

#### Precizitás

#### Csíravonal

A NextSeq 550Dx High Output Reagent Kit v2.5 (300 cycles) készlettel végzett csíravonal variánsazonosító modul pontosságát Platinum Genome minták reprezentatív vizsgálatával értékelték. A vizsgálathoz egyetlen könyvtár elkészítése történt a TruSeq Custom Amplicon Kit Dx készlettel, amely 12 mintát tartalmazott; ezeket egyenként nyolc ismétléssel vizsgálták. A könyvtárakat a NextSeq 550Dx High Output Reagent Kit v2.5 (300 cycles) három tételével és három NextSeq 550Dx készülékkel szekvenálták összesen kilenc szekvenálási futtatásban.

A heterozigóta variánsokat tartalmazó minták alapján határozták meg, hogy a vizsgálat inherens variabilitása befolyásolja-e a genotípus-meghatározást (N = 153 egyedi heterozigóta variáns). Meghatározták a Cx értéket csíravonal variánsazonosító modullal, mindkét határérték esetében (0,2 a heterozigóta és 0,7 a homozigóta genotípusok esetében), ahol x a határértéket meghaladó ismétlések aránya. Az alsó 0,2-es VAF határérték esetén a NextSeq 550Dx Reagent Kit v2.5 (300 cycles) esetében a minimális Cx értékű variáns > 99,9% volt, ami azt jelenti, hogy a heterozigóta variánsok > 99,9%-át heterozigótaként azonosítja. A felső, 0,7-es VAF határérték esetén a NextSeq 550Dx Reagent Kit v2.5 (300 cycles) esetében a maximális Cx értékű variáns < 1,5% volt, ami azt jelenti, hogy a heterozigóta variánsok ≤ 1,5%-át azonosítja homozigótaként. A [33. táblázat](#page-41-1) tartalmazza az eredményeket variánstípus szerint. A NextSeq 550Dx High Output Reagent Kit v2 (300 cycles) használatával végzett egyetlen szekvenálási futtatásból származó Cx-értékek is szerepelnek referenciaként.

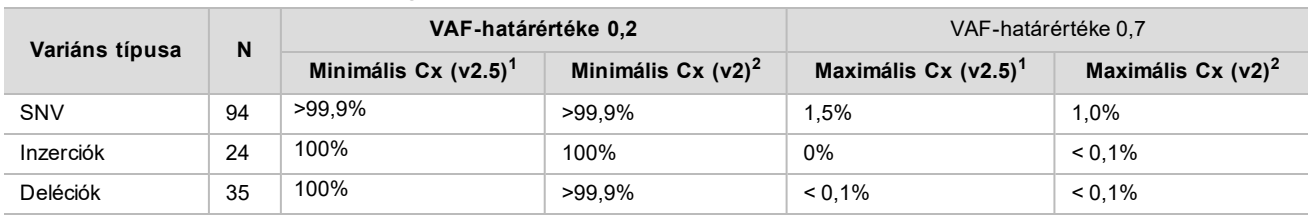

#### <span id="page-41-1"></span>33. táblázat: Csíravonalbeli heterozigóta variánsok Cx értékei

 $1$ Cx-értékek a varianciakomponens-elemzésből származó teljes szórás becslése alapján.

<sup>2</sup>Cx-értékek a minta szórásai alapján.

#### **Szomatikus**

A NextSeq 550Dx High Output Reagent Kit v2.5 (300 cycles) készlettel végzett szomatikus variánsazonosító modul pontosságát FFPE Platinum Genome minták reprezentatív vizsgálatával értékelték. A vizsgálathoz egyetlen könyvtár elkészítése történt a TruSeq Custom Amplicon Kit Dx készlettel, amely két mintát tartalmazott; ezeket egyenként nyolc ismétléssel vizsgálták. A könyvtárakat a NextSeq 550Dx High Output Reagent Kit v2.5 (300 cycles) három tételével és három NextSeq 550Dx készülékkel szekvenálták összesen kilenc szekvenálási futtatásban.

A ≤ 0,10 várható VAF-szintű szomatikus variánsok (N = 131 egyedi variáns) segítségével vizsgálták a készülék variabilitását a szomatikus variánsazonosító modul VAF-határértéke közelében (a ≥ 0,026 VAF-szintű szomatikus variánsokat pozitívként azonosítja a variánsra vonatkozóan). Mindegyik szomatikus variáns esetében meghatározták a C95 értéket. A C95 azt a VAF-értéket jelenti, amelynél a szomatikus variáns modul VAF-határértékénél magasabb eredmény valószínűsége 95%. A [34. táblázat](#page-42-0) tartalmazza legmagasabb C95-értéket variánstípusonként. A NextSeq 550Dx High Output Reagent Kit v2 (300 cycles) használatával végzett egyetlen szekvenálási futtatásból származó C95-értékek is szerepelnek referenciaként.

<span id="page-42-0"></span>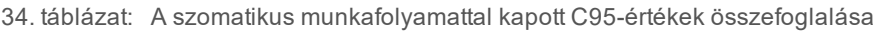

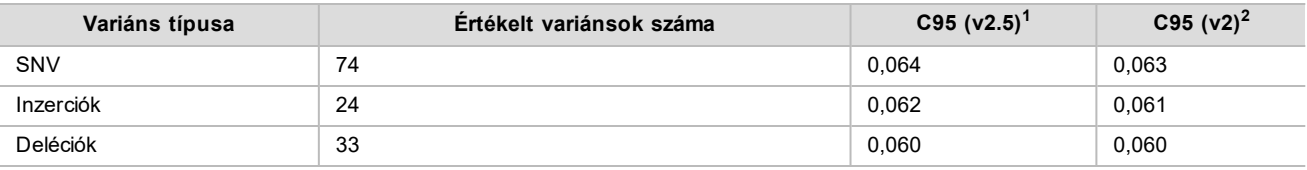

 $1$ C95-értékek a varianciakomponens-elemzésből származó teljes szórás becslése alapján.

<sup>2</sup>C95-értékek a minta szórásai alapján.

## Módszerek összehasonlítása (reagenskészlet)

#### Csíravonal

215 egyedi variáns átlagos VAF-ját a NextSeq 550Dx High Output Reagent Kit v2 (300 cycles) és a NextSeq 550Dx High Output Reagent Kit v2.5 (300 cycles) készlettel a csíravonal variánsazonosító modullal készült eredmények felhasználásával értékelték. A VAF átlagát 11 szekvenálási futtatásból (a v2.5 esetében), illetve egy szekvenálási futtatásból (a v2 esetében) számították ki. Az egyes variánsok átlagának kiszámításához legalább nyolc ismétlést használtak. A [3. ábra](#page-43-0) látható a VAF egyes reagenskészletek közötti korrelációja. Az erős lineáris VAF-korreláció és a reagenskészletek eredményeinek hasonlósága alapján az eredetileg a NextSeq 550Dx High Output Reagent Kit v2 (300 cycles) és a csíravonal variáns modul segítségével ellenőrzött és validált teljesítményjellemzőkről megállapítható, hogy a NextSeq 550Dx High Output Reagent Kit v2.5 (300 cycles) esetében is alkalmazhatók.

<span id="page-43-0"></span>**3. ábra: A csíravonal variánsazonosító modul esetében a variáns allél gyakoriságának (VAF) korrelációja a NextSeq 550Dx High Output Reagent Kit v2 (300 cycles) és a NextSeq 550Dx High Output Reagent Kit v2.5 (300 cycles) között.**

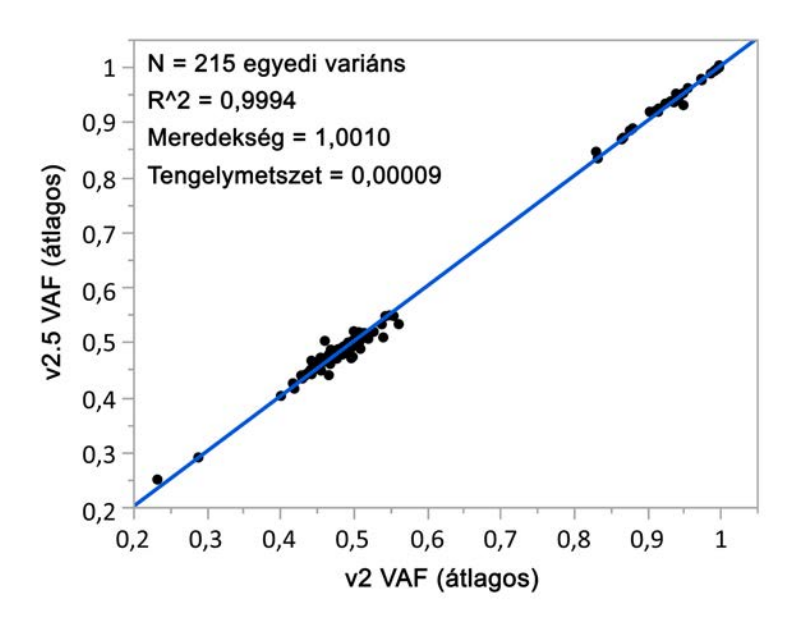

#### **Szomatikus**

501 egyedi variáns átlagos VAF-ját a NextSeq 550Dx High Output Reagent Kit v2 (300 cycles) és a NextSeq 550Dx High Output Reagent Kit v2.5 (300 cycles) készlettel a szomatikus variánsazonosító modullal készült eredmények felhasználásával értékelték. A VAF átlagát 11 szekvenálási futtatásból (a v2.5 esetében), illetve egy szekvenálási futtatásból (a v2 esetében) számították ki. Mindegyik egyedi variáns átlagának kiszámításához legalább három ismétlést használtak. A [4. ábra](#page-44-0) látható a VAF egyes reagenskészletek közötti korrelációja. A VAF-korreláció és a reagenskészletek eredményeinek hasonlósága alapján a NextSeq 550Dx High Output Reagent Kit v2 (300 cycles) és a szomatikus variánsazonosító modul segítségével ellenőrzött és validált teljesítményjellemzőkről megállapítható, hogy a NextSeq 550Dx High Output Reagent Kit v2.5 (300 cycles) esetében is alkalmazhatók.

<span id="page-44-0"></span>**4. ábra: A szomatikus variánsazonosító modul esetében a variáns allél gyakoriságának (VAF) korrelációja a NextSeq 550Dx High Output Reagent Kit v2 (300 cycles) és a NextSeq 550Dx High Output Reagent Kit v2.5 (300 cycles) között.**

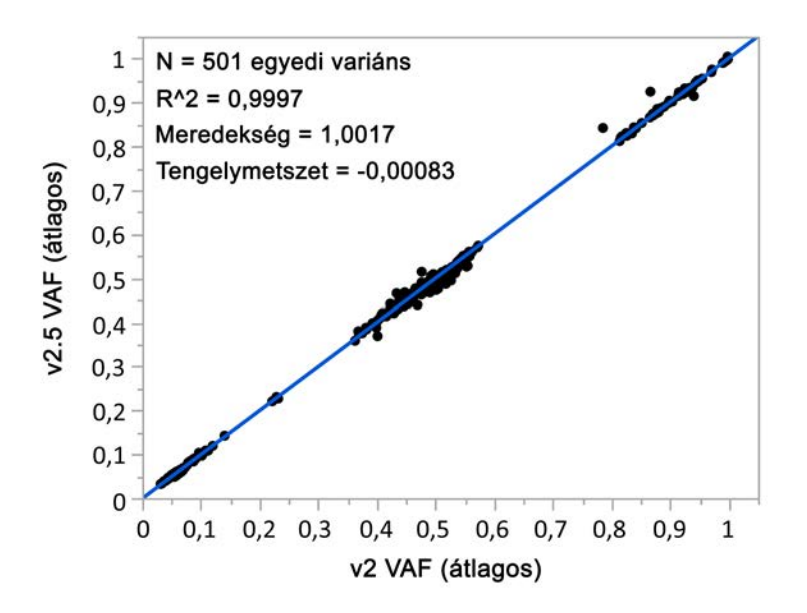

## Módosítási előzmények

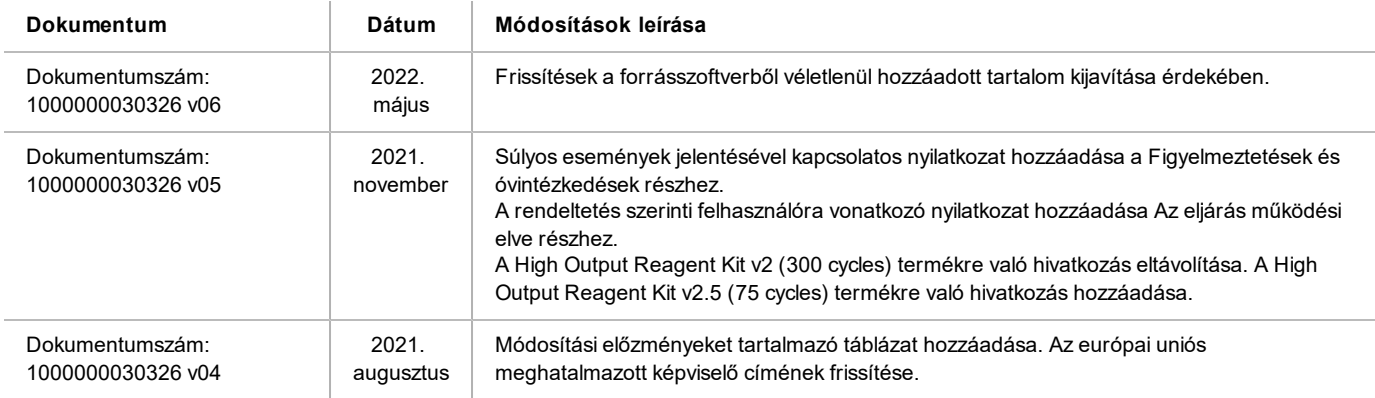

## Szabadalmak és védjegyek

A jelen dokumentum és annak tartalma az Illumina, Inc. és annak leányvállalatai ("Illumina") tulajdonát képezi, és kizárólag a jelen dokumentumban ismertetett termék(ek) szerződésszerű működtetéséhez használható. Egyéb célokra nem használható. A dokumentum és annak tartalma az Illumina előzetes írásos engedélye nélkül ettől eltérő célokra nem használható és forgalmazható, továbbá semmilyen formában nem kommunikálható, hozható nyilvánosságra vagy reprodukálható. Az Illumina a jelen dokumentummal nem biztosít licencet a termék vásárlójának a harmadik felek szabadalmi, védjegyjogi, szerzői jogi, szokásjogi vagy egyéb oltalom alatt álló jogosultságaihoz.

A jelen dokumentumban szereplő utasításokat a kvalifikált és megfelelően képzett személyzetnek szigorúan be kell tartania az itt ismertetett termék (ek) megfelelő és biztonságos használata érdekében. A termék(ek) használata előtt a felhasználó köteles átolvasni és értelmezni a jelen dokumentumban leírtakat.

AZ ITT SZEREPLŐ INFORMÁCIÓK ELOLVASÁSÁNAK VAGY AZ UTASÍTÁSOK BETARTÁSÁNAK ELMULASZTÁSA ESETÉN A TERMÉK (EK) MEGSÉRÜLHETNEK, ILLETVE SZEMÉLYI SÉRÜLÉS KÖVETKEZHET BE, IDEÉRTVE A FELHASZNÁLÓKAT ÉS MÁSOKAT IS, ILLETVE EGYÉB ANYAGI KÁROK KÖVETKEZHETNEK BE. EZENFELÜL ILYEN ESETEKBEN A TERMÉK(EK)RE VONATKOZÓ GARANCIA ÉRVÉNYÉT VESZTI.

#### AZ ILLUMINA SEMMIFÉLE FELELŐSSÉGET NEM VÁLLAL AZ ITT BEMUTATOTT TERMÉK(EK) HELYTELEN HASZNÁLATÁBÓL FAKADÓ KÁROKÉRT (AZ ALKATRÉSZEKET ÉS A SZOFTVERT IS IDEÉRTVE).

© 2022 Illumina, Inc. Minden jog fenntartva.

Minden védjegy az Illumina, Inc., illetve az adott tulajdonosok tulajdonát képezi. A védjegyekkel kapcsolatos információkat lásd a [www.illumina.com/company/legal.html](http://www.illumina.com/company/legal.html) oldalon.

## Elérhetőségek

Illumina 5200 Illumina Way San Diego, California 92122 U.S.A. +1.800.809.ILMN (4566) +1.858.202.4566 (Észak-Amerikán kívül) techsupport@illumina.com www.illumina.com **Illumina** Netherlands B. V.

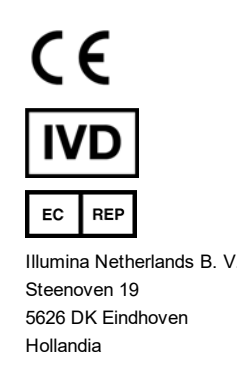

#### **Ausztrál szponzor**

Illumina Australia Pty Ltd Nursing Association Building Level 3, 535 Elizabeth Street Melbourne, VIC 3000 Ausztrália

## Termékcímke

A termék csomagolásán és címkéjén található szimbólumokkal kapcsolatos további információk az Ön készletére vonatkozóan a [support.illumina.com](https://support.illumina.com/) weboldalon, a Szimbólumok magyarázata részben találhatók.